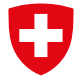

Schweizerische Eidgenossenschaft Confédération suisse Confederazione Svizzera Confederaziun svizra

Dipartimento federale dell'ambiente, dei trasporti, dell'energia e delle comunicazioni DATEC

**Ufficio federale dell'ambiente UFAM**

# STATISTICA SULLE MAGRE

# RAPPORTO DELLA STAZIONE

# Guida

Contatto: [hydrologie@bafu.admin.ch](mailto:hydrologie@bafu.admin.ch)

# Indice

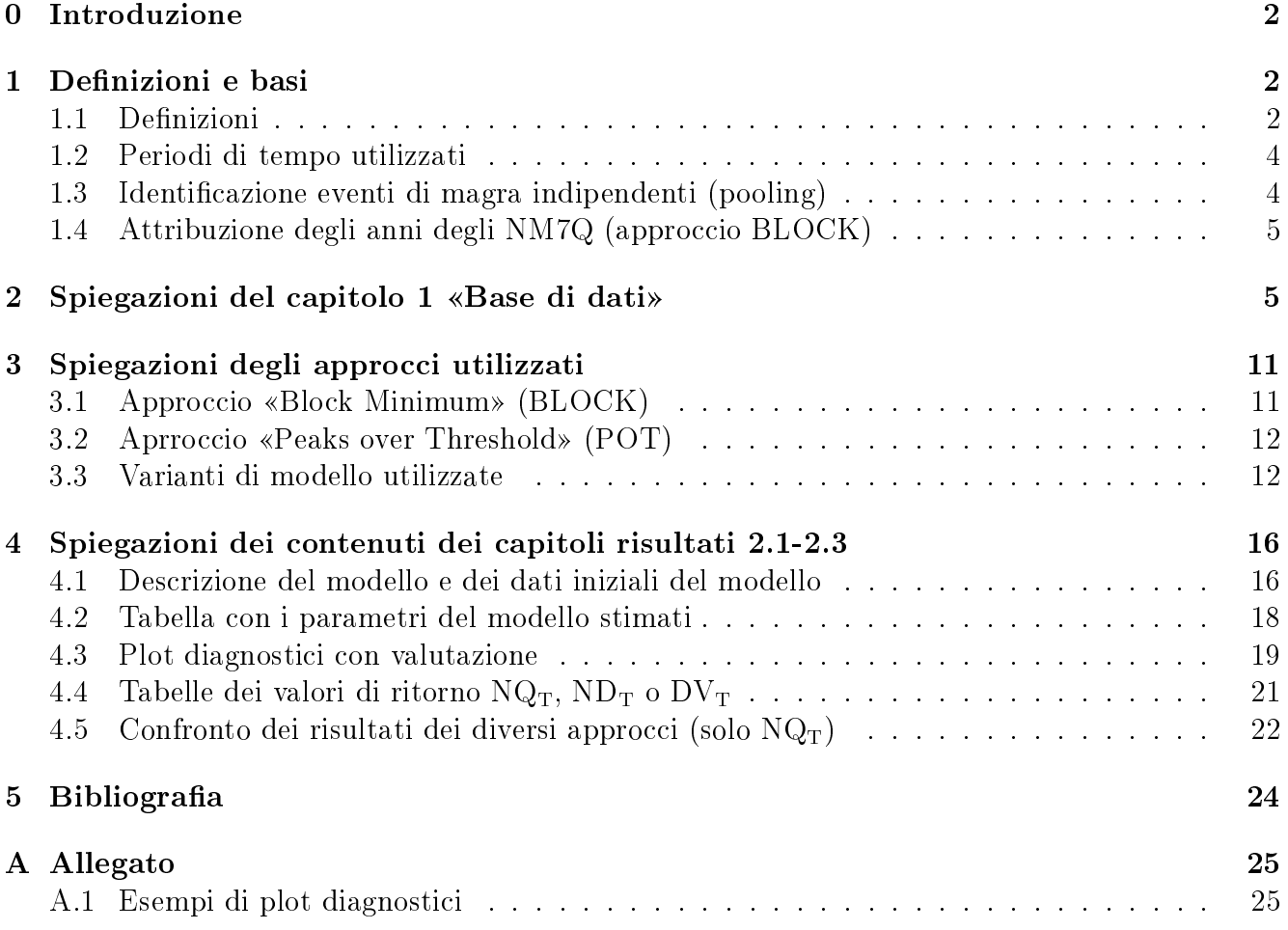

# <span id="page-2-3"></span><span id="page-2-0"></span>0 Introduzione

La guida aiuta a garantire la comprensibilità e la leggibilità dei rapporti delle stazioni sulla statistica delle magre. I rapporti servono a riconoscere la non stazionarietà nei dati e ad ottenere una visione generale sulle portate di magra  $(NQ_T)$ , sulle durate di magra  $(ND_T)$  e sui volumi deficitari  $(DV_T)$  calcolati per determinati periodi di ritorno con un approccio, rispettivamente due approcci differenti. I risultati di quest'analisi statistica rappresentano solo una base per rispondere a domande concrete. Oltre a questo, sono importanti anche le conoscenze dei processi idrologici nel bacino idrografico, così come le riflessioni sugli scenari più estremi per precipitazione e portata.

# <span id="page-2-1"></span>1 Definizioni e basi

## <span id="page-2-2"></span>1.1 Definizioni

In questo paragrafo vengono brevemente spiegate tutte le grandezze utilizzate e i concetti importanti per il rapporto della stazione sulla statistica di magra. Figura [1](#page-4-2) della guida illustra le grandezze e la loro interazione.

#### Portata di magra (NQ)

Per la stima delle portate di magra, la Divisione Idrologia dell'UFAM utilizza le grandezze M7Q risp. NM7Q.

Si definisce come  $M7Q$  la media aritmetica mobile di 7 valori giornalieri consecutivi della portata.

L'NM7Q è la portata media più piccola su sette giorni (M7Q) all'interno di un determinato spazio di tempo (UFAM: un anno).

La media su sette giorni serve a minimizzare l'influsso di corta durata, in parte periodico, di disturbi come l'estrazione d'acqua, «l'hydropeaking» di centrali elettriche o la diffusione da impianti di depurazione (Bayerisches Landesamt für Wasserwirtschaft (2005)). I valori medi su sette giorni sono inoltre più robusti contro errori di misurazione (Maurer et al. (2011)).

Sia gli M7Q che gli NM7Q danno la base per calcolare i valori di ritorno delle portate di magra: gli M7Q come dati iniziali per l'approccio POT (vedere Capitolo [3.2](#page-12-0) nella guida), gli NM7Q come dati iniziali per l'approccio BLOCK (vedere Capitolo [3.1](#page-11-1) nella guida).

#### Durata di magra (ND)

Un'ulteriore importante grandezza per caratterizzare un evento di magra è la durata di magra.

La *durata di magra* corrisponde al numero di giorni consecutivi quando la portata scende al di sotto di un determinato valore di soglia.

In base ad una ricerca bibliografica e ad alcuni studi precedenti, la Divisione Idrologia dell'UFAM utilizza come valore di soglia il percentile 80 % della portata (questo significa, per l'80 % dei giorni questa portata viene raggiunta o superata).

#### <span id="page-3-0"></span>Volume deficitario (DV)

La terza grandezza valutata nei rapporti delle stazioni per gli eventi di magra è il volume deficitario.

Il volume deficitario corrisponde ai deficit di portata sommati durante la durata di magra. Questi si definiscono come la differenza tra la portata di un giorno di magra e il valore di soglia.

Per un migliore confronto dei volumi deficitari stimati delle diverse stazioni viene scelta l'unità di misura altezza di deflusso  $h_A[mm]$  in analogia al metodo 121 del DWA(DVWK) (1992). Questa è definita come segue:

$$
h_A[mm] = \frac{V[m^3]}{A_E[km^2] * 1000} \tag{1}
$$

dove  $A_E$  è l'area del bacino idrografico e V il volume deficitario in  $m^3$ .

Il volume deficitario si ottiene combinando la durata di magra e l'effetto della portata di magra. Una portata molto bassa per una durata corta può portare allo stesso volume deficitario come una portata di magra meno bassa ma con una durata maggiore.

#### Anno di magra

L'anno di magra rappresenta un periodo di tempo di un anno. Il momento dell'inizio dell'anno viene però deciso in base alla stagionalità degli eventi di magra ed è quindi generalmente diverso rispetto all'anno di calendario.

L'obiettivo nella determinazione dell'anno di magra è che non vi sia possibilmente nessun evento di magra che oltrepassi il cambiamento di anno di magra e che lo stesso evento di magra non sia così considerato due volte nella statistica. Se questo non è possibile, questi eventi vengono assegnati ad un anno o all'altro in base a regole definite (vedere Sottocapitolo [1.4](#page-5-0) nella guida). Per migliorare il confronto fra le stazioni, si è provato a scegliere lo stesso mese iniziale quando possibile. Per le stazioni in˛uenzate dalla regione alpina, l'anno di magra dura generalmente dal 1° giugno al 31 maggio, per stazioni non alpine dal 1° aprile al 31 marzo.

<span id="page-4-3"></span><span id="page-4-2"></span>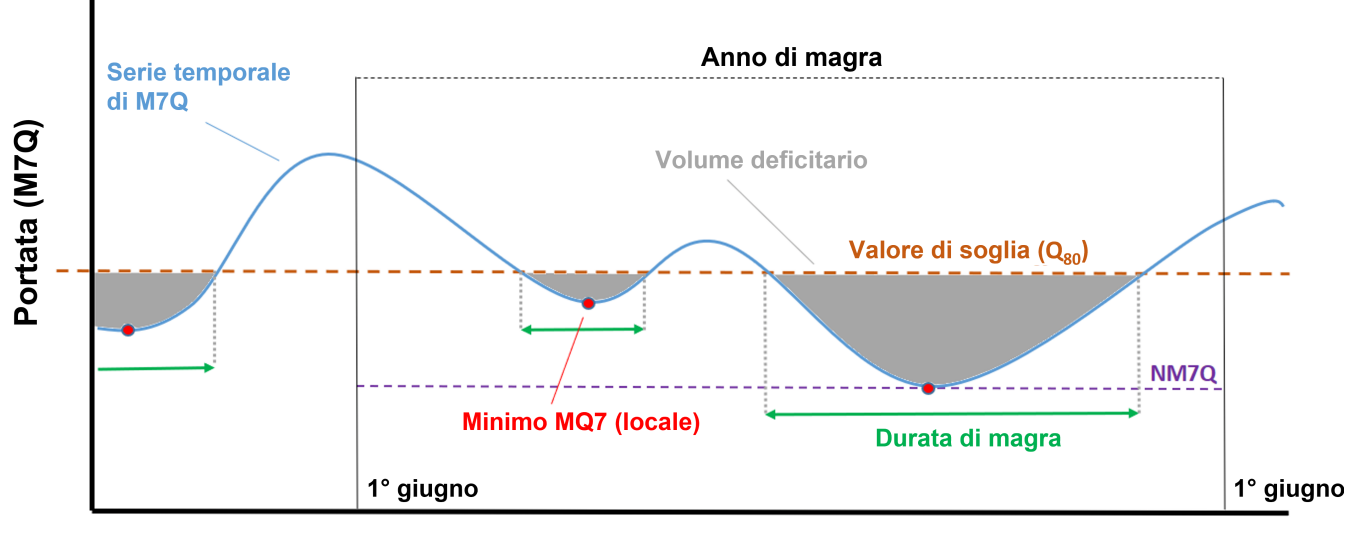

**Tempo** 

Figura 1: Illustrazione delle diverse grandezze della statistica sulle magre e la loro combinazione

### <span id="page-4-0"></span>1.2 Periodi di tempo utilizzati

I periodi di tempo considerati vengono differenziati tra periodo di osservazione e periodo di analisi.

Il periodo di osservazione comprende il lasso di tempo dalla disponibilità dei valori medi giornalieri digitali della portata.

Il periodo di analisi comprende il lasso di tempo dei dati che vengono analizzati con i metodi statistici. Questo periodo può distinguersi dal periodo di osservazione in seguito all'installazione di un limnigrafo così come a causa dei risultati di un'analisi del punto di rottura (vedere Capitolo [2](#page-5-1) nella guida).

## <span id="page-4-1"></span>1.3 Identificazione eventi di magra indipendenti (pooling)

Sia per l'approccio BLOCK che per l'approccio POT (vedere Capitolo [3](#page-11-0) nella guida) devono venire considerati nell'analisi solo eventi di magra indipendenti. Per identificare eventi dipendenti. la Divisione Idrologia dell'UFAM utilizza un approccio dinamico basato sui volumi deficitari e in eccedenza. Due eventi di magra valgono come dipendenti se il volume in eccedenza fra i due eventi di magra non riesce a compensare il volume deficitario del primo evento. Se il volume in eccedenza è invece più grande o uguale del volume deficitario precedente, i due eventi di magra valgono come indipendenti.

Nel caso di due eventi di magra dipendenti si hanno le seguenti conseguenze per il calcolo/la correzione dei volumi deficitari, rispettivamente per la durata di magra:

- · Per calcolare il «volume deficitario totale» vengono sommati i due volumi deficitari e si sottrae il volume in eccedenza fra questi.
- $\bullet$  Per calcolare la «durata di magra totale» si sommano la durata dei due periodi di magra e del periodo fra questi.

#### <span id="page-5-2"></span>Indipendenza/declustering degli M7Q (approccio POT)

Nel caso di M7Q (locali) consecutivi per l'approccio POT si verifica se questi scaturiscono dallo stesso evento di magra. Se questo è il caso (vedere paragrafo precedente), allora viene utilizzato solo il valore più piccolo dei due M7Q (declustering).

## <span id="page-5-0"></span>1.4 Attribuzione degli anni degli NM7Q (approccio BLOCK)

Nel caso di un evento di NM7Q a cavallo di un anno, per l'approccio BLOCK (vedere Capitolo [3.1](#page-11-1) nella guida) questo deve venire assegnato ad un anno solo. Questo avviene in base ai volumi deficitari e in eccedenza indipendenti (vedere sottocapitolo precedente). L'NM7Q viene assegnato all'anno di magra dove si trova la parte maggiore di volume deficitario. Nell'altro anno di magra viene così utilizzato come nuovo NM7Q il secondo valore più piccolo di M7Q.

# <span id="page-5-1"></span>2 Spiegazioni del capitolo 1 «Base di dati»

Il capitolo 1 nel rapporto della stazione dà informazioni riguardo alla serie di dati a disposizione per la stazione di misurazione della portata considerata. Vengono tematizzati il periodo di tempo considerato, eventuali mancanze di dati, in˛ussi antropologici al corso d'acqua e il tipo di regime della portata.

Come dati iniziali per le diverse analisi vengono utilizzati i valori medi giornalieri digitali disponibili della portata. Per le Figure 1 - 6 nel rapporto della stazione si utilizza l'intero periodo di osservazione. Queste figure servono ad ottenere una prima indicazione sulla base di dati utilizzata e possono dare delle indicazioni visive riguardo alla stazionarità e all'influsso sui dati. In seguito, vengono utilizzate per definire l'anno di magra e per la valutazione della plausibilità dell'analisi del punto di rottura.

Figura 1 nel rapporto della stazione (Figura [2](#page-6-0) nella guida) mostra l'apparizione temporale dei periodi di magra durante l'anno. Le linee nere rappresentano i giorni di magra. Se vi sono diversi giorni di magra consecutivi, nella figura si osserva una linea più spessa nera. Più lunga è questa linea, più lungo è il periodo di magra. Questa figura serve a scegliere l'anno di magra (vedere Capitolo [1.1](#page-2-2) nella guida).<sup>1</sup> Figura [2](#page-6-0) nella guida mostra l'esempio della stazione Vispa-Visp. Gli eventi di magra hanno luogo in inverno, mentre tra il 1° giugno e il 1° ottobre non si osservano magre. Per questa stazione è stato scelto giugno come mese iniziale. Un anno di magra comprende così il periodo dal 1<sup>°</sup> giugno dell'anno corrente fino al 31 maggio dell'anno seguente.

<sup>1</sup>Viene mostrato l'intero periodo di osservazione. Per determinare l'anno di magra viene però considerato solo il periodo di analisi.

<span id="page-6-2"></span><span id="page-6-0"></span>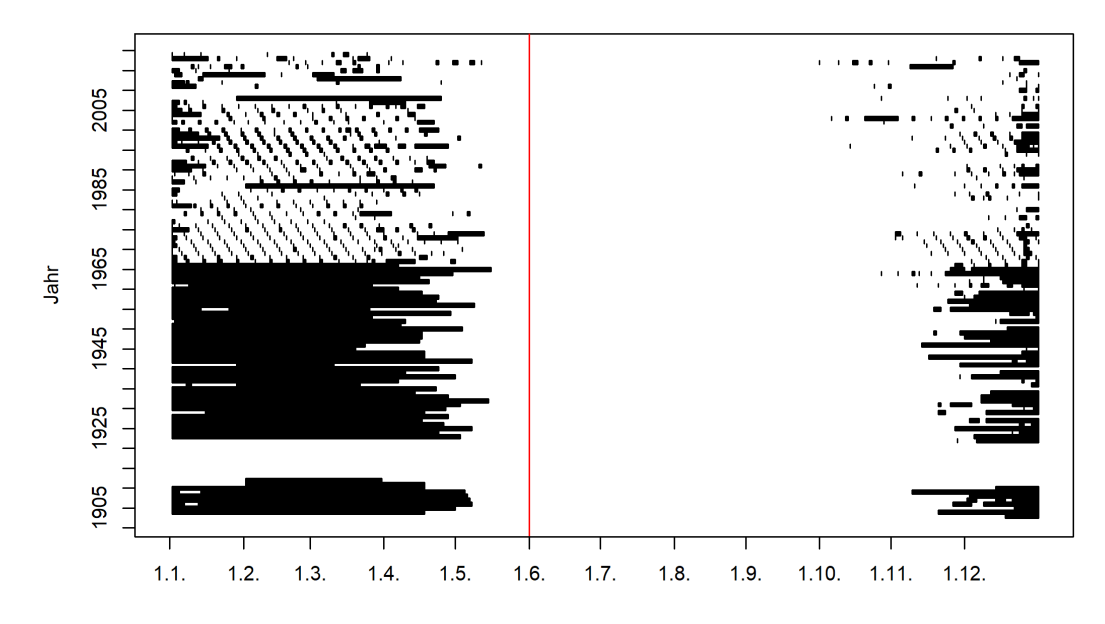

Figura 2: Apparizione temporale dei periodi di magra durante l'anno e mese iniziale dell'anno di magra (linea rossa) con l'esempio della stazione Vispa-Visp

Figura 2 nel rapporto della stazione (Figura [3](#page-6-1) nella guida) mostra i minimi mensili degli M7Q utilizzati suddivisi per mese. I punti dei dati vengono rappresentati all'interno di un mese leggermente spostati l'uno dall'altro per migliorare la leggibilità («jitter», questo significa che la posizione non è legata alla data esatta del valore). La rappresentazione dà un'indicazione sulla dispersione e può mostrare un'eventuale stagionalità. La Vispa (Figura [3](#page-6-1) nella guida, a sinistra) mostra una chiara stagionalità, gli M7Q mensili più piccoli si osservano principalmente nei mesi invernali. Alla Tresa (Figura [3](#page-6-1) nella guida, a destra) la stagionalità è molto meno chiara.

<span id="page-6-1"></span>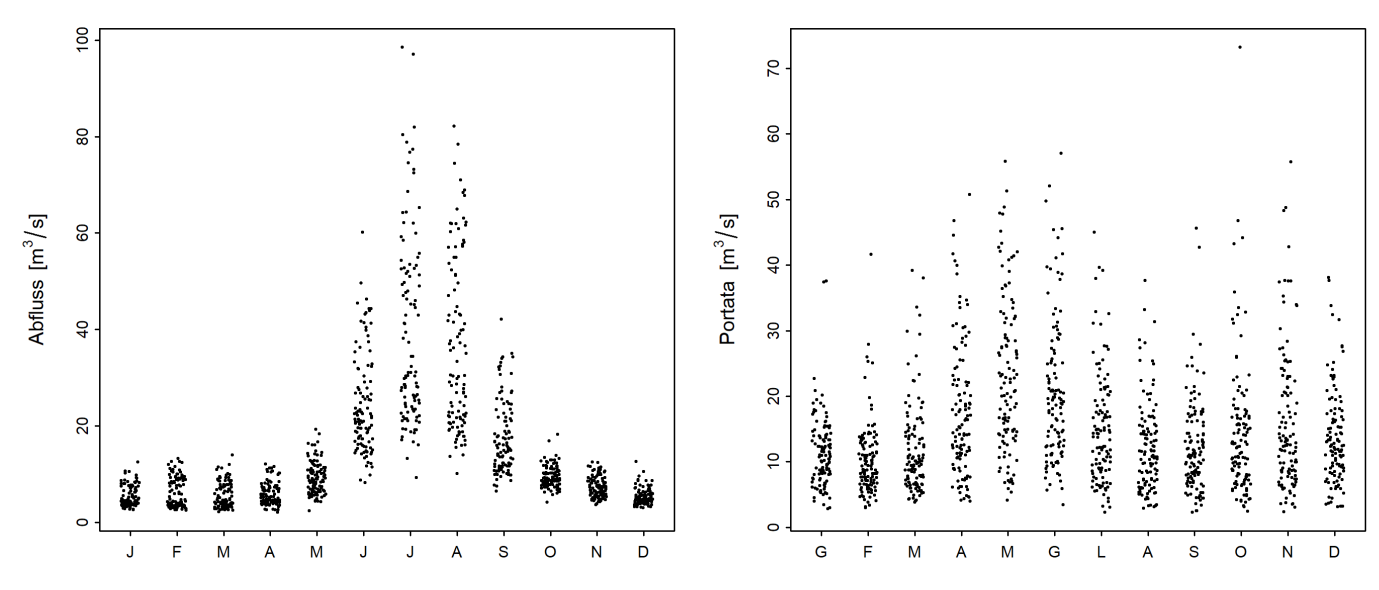

Figura 3: Sviluppo stagionale dei minimi mensili degli M7Q delle stazioni Vispa-Visp (sinistra) e Tresa-Ponte Tresa, Rocchetta (destra)  $\left[\text{m}^3/\text{s}\right]$ 

<span id="page-7-1"></span>Le Figure 3-5 nel rapporto della stazione (Figure [4-](#page-7-0)[6](#page-9-0) nella guida) mostrano le serie temporali degli M7Q minimi mensili, della durata di magra così come dei volumi deficitari per l'intero periodo di osservazione. Queste rappresentazioni sono ideali per riconoscere la non stazionarietà. Spesso, è così possibile riconoscere elementi gra˝ci chiari, p.es. a causa della costruzione di una centrale elettrica. Nella serie temporale degli M7Q minimi mensili della stazione di misurazione Vispa-Visp (Figura [4](#page-7-0) nella guida, sopra) si vede che i valori maggiori diminuiscono fortemente dal 1967 e non sono molto più alti dei valori più bassi. Una situazione simile non è invece riconoscibile alla stazione Tresa-Ponte Tresa, Rocchetta (Figura [4](#page-7-0) nella guida, sotto).

<span id="page-7-0"></span>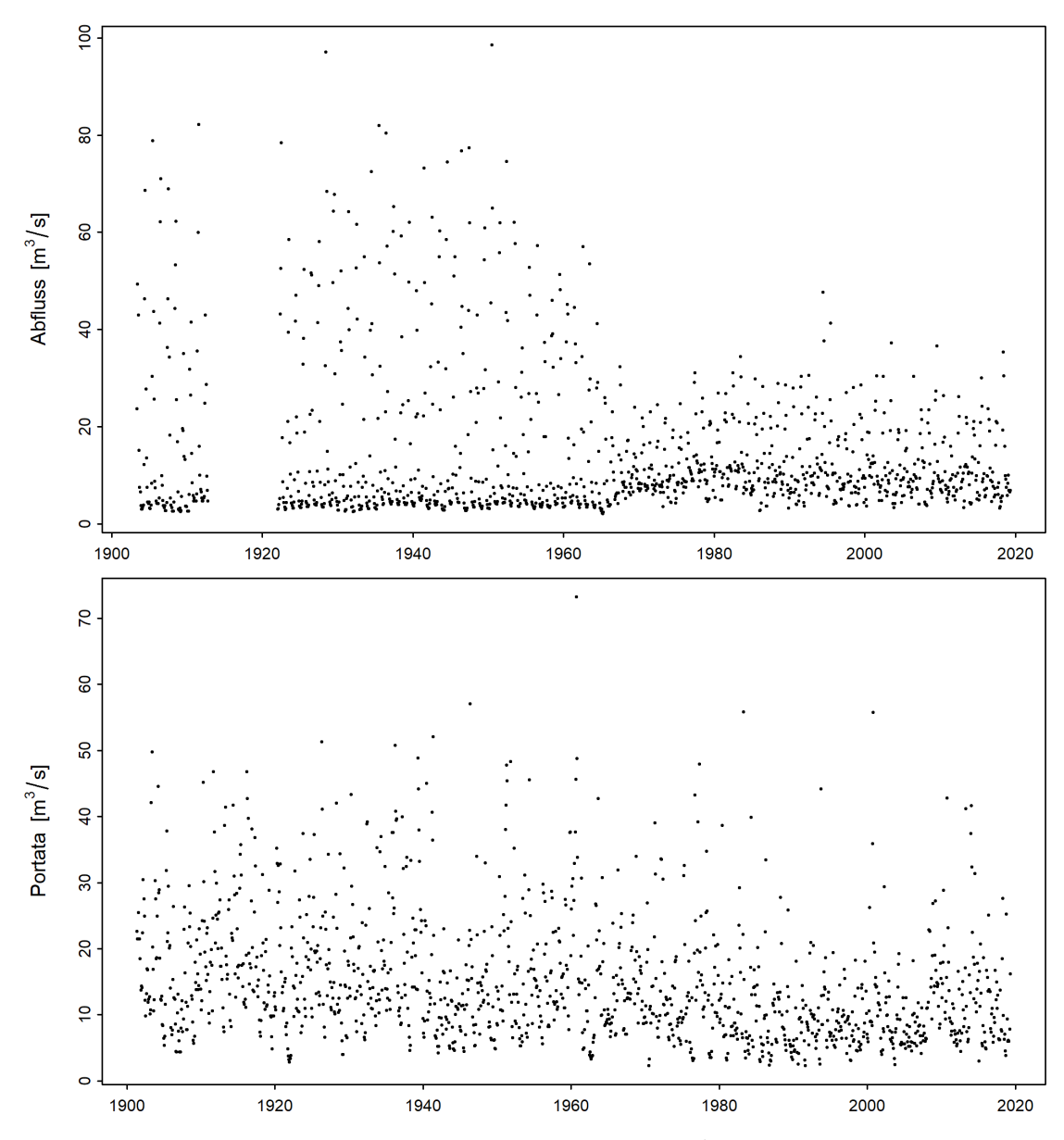

**Figura 4:** Serie temporale dei minimi mensili degli M7Q  $[m^3/s]$  (sopra: Vispa-Visp, sotto: Tresa-Ponte Tresa, Rocchetta)

Anche nella serie temporale delle durate di magra della Vispa si può vedere una chiara diminuzione dei valori dal 1967 (Figura [5](#page-8-0) nella guida, sopra). La durata degli eventi si concentra da allora <span id="page-8-1"></span>attorno a valori di pochi giorni. Un cambiamento simile non è nuovamente visibile per la Tresa (Figura [5](#page-8-0) nella guida, sotto).

Figura [6](#page-9-0) nella guida trasmette la stessa impressione mostrando la serie temporale dei volumi deficitari. I volumi deficitari della Vispa (sopra) si riducono fortemente dal 1967 e si trovano solo di poco al di sopra del valore 0. Alla Tresa (sotto) non è visibile nessun cambiamento netto.

<span id="page-8-0"></span>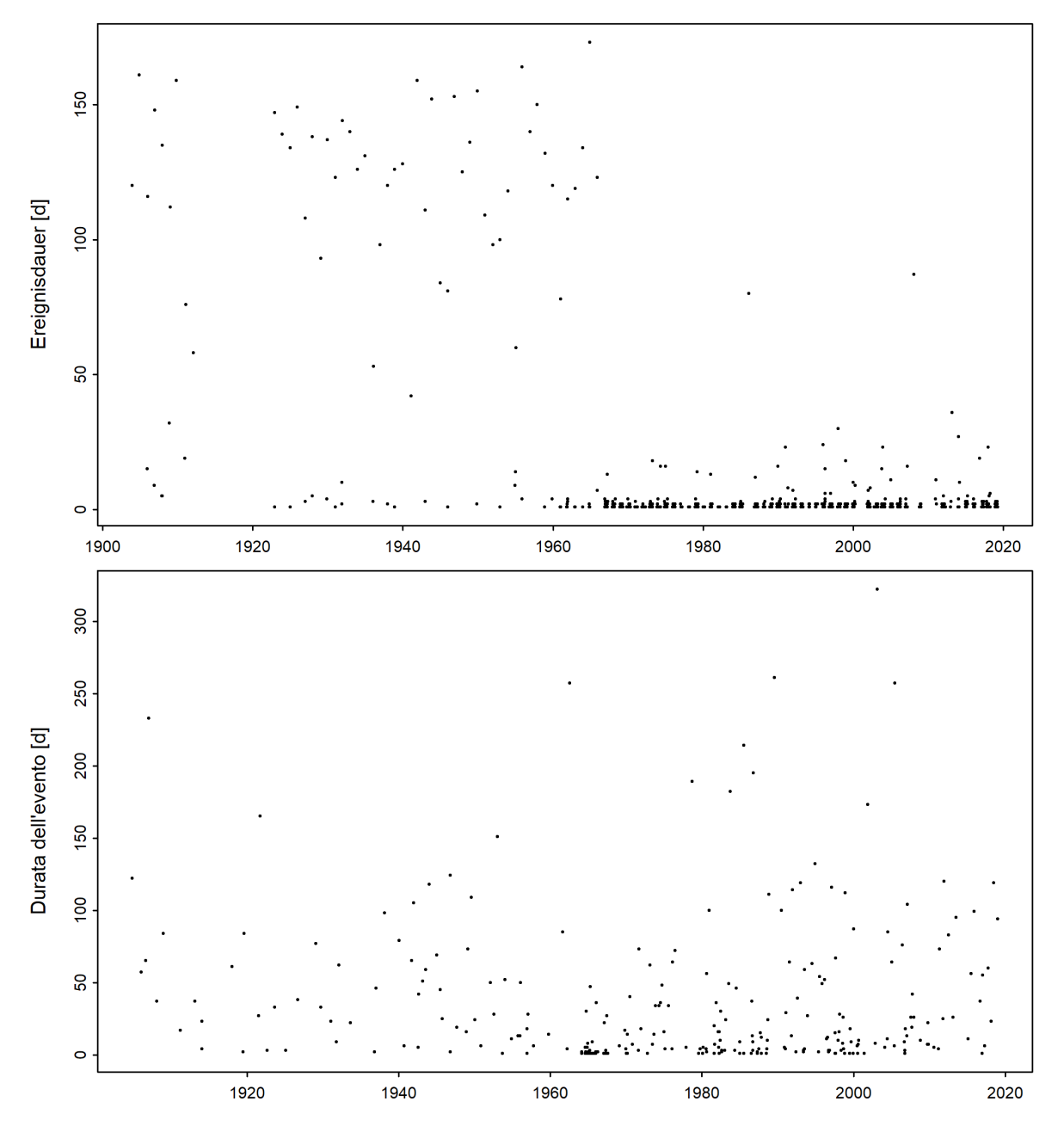

Figura 5: Serie temporale delle durate di magra [d] osservate (sopra: Vispa-Visp, sotto: Tresa-Ponte Tresa, Rocchetta)

<span id="page-9-1"></span><span id="page-9-0"></span>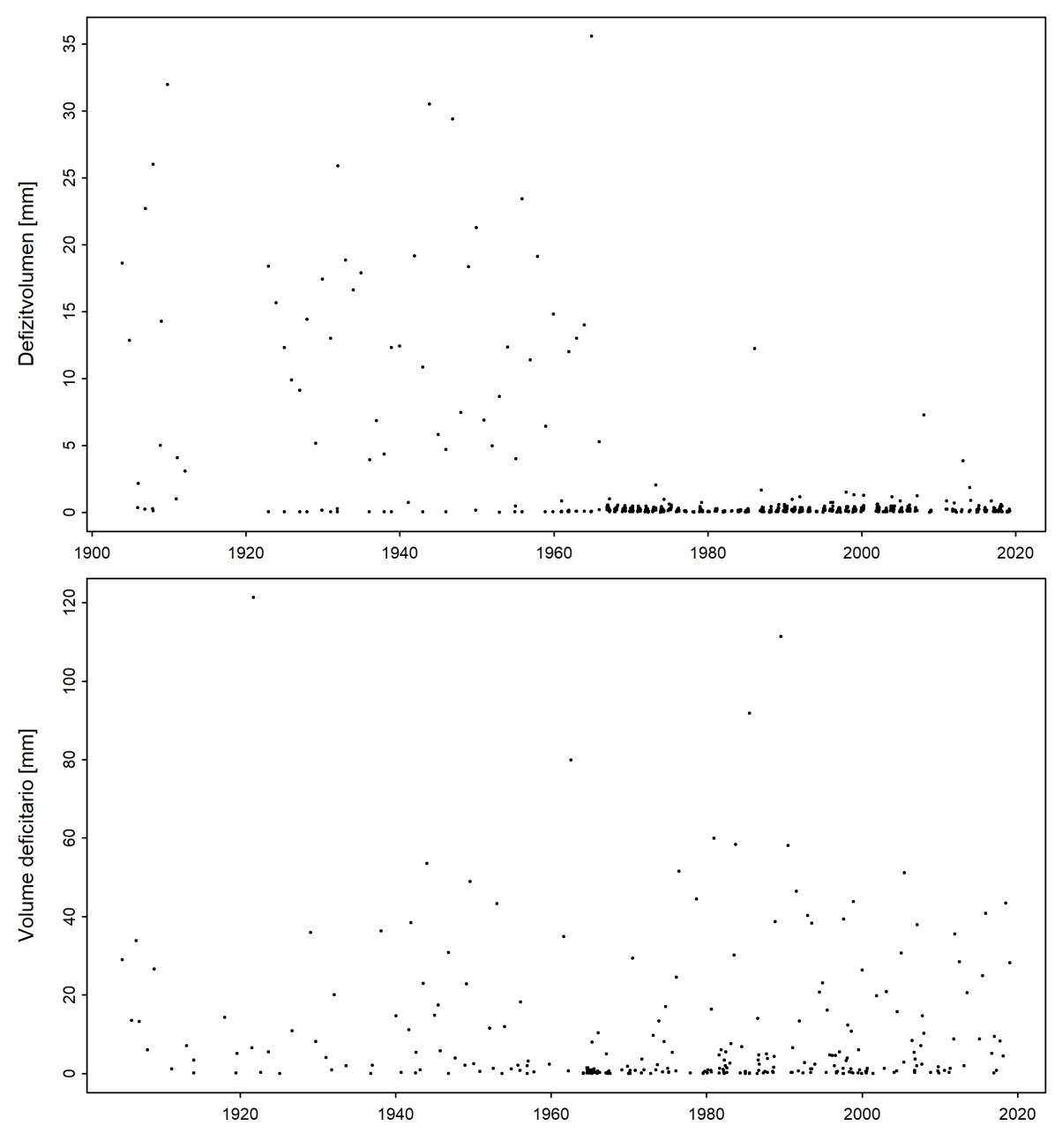

**Figura 6:** Serie temporale dei volumi deficitari [mm] osservati (sopra: Vispa-Visp, sotto: Tresa-Ponte Tresa, Rocchetta)

Per le analisi seguenti vengono considerati solo i dati a partire dall'installazione di un limnigrafo. Un'ulteriore limitazione del periodo di analisi può avvenire a causa di punti di rottura nella serie di dati. Questo procedimento serve ad analizzare serie temporali il più omogenee possibili.

Per identificare eventuali cambi netti all'interno delle serie di M7Q, della durata di magra e dei volumi deficitari, viene fatta un'analisi del punto di rottura secondo Bai & Perron (Bai & Perron 1998 citati in KHR 2007). I punti di rottura significanti vengono analizzati in base alla storia della stazione così come agli influssi antropogenici conosciuti e potenzialmente rilevanti all'interno del bacino idrografico. Quando questi punti sono spiegabili considerando l'intervallo di confidenza al

<span id="page-10-1"></span>tempo dell'evento, la serie di dati viene suddivisa di conseguenza e solo il periodo di tempo più attuale viene utilizzato come periodo di analisi. In base all'esperienza fatta, i punti di rottura delle grandezze portata di magra, durata di magra e volume deficitario si distinguono, nel caso, solo minimamente e possono essere ricondotti allo stesso influsso sul bacino idrografico. Per ogni stazione viene quindi definito lo stesso periodo di analisi per tutte le grandezze.

Figura 6 nel rapporto della stazione (Figura [7](#page-10-0) nella guida) mostra la serie temporale degli NM7Q con l'esempio della stazione Vispa-Visp. Nella serie temporale degli NM7Q a partire dall'installazione del limnigrafo nel marzo 1922 si trova con l'analisi del punto di rottura un punto di rottura significante attorno all'anno 1967 (intervallo di confidenza 1963-1968). Nella documentazione sulla stazione e sul bacino idrografico si trova che la messa in attività del lago artificiale Mattmark è avvenuta nel 1967. Il punto di rottura viene valutato come plausibile e la serie temporale viene accorciata per tutte le grandezze al periodo 1967-2018 (periodo di analisi). Nella Figura [7](#page-10-0) nella guida, i valori dal 1903 al 1966 sono quindi rappresentati in grigio chiaro.

<span id="page-10-0"></span>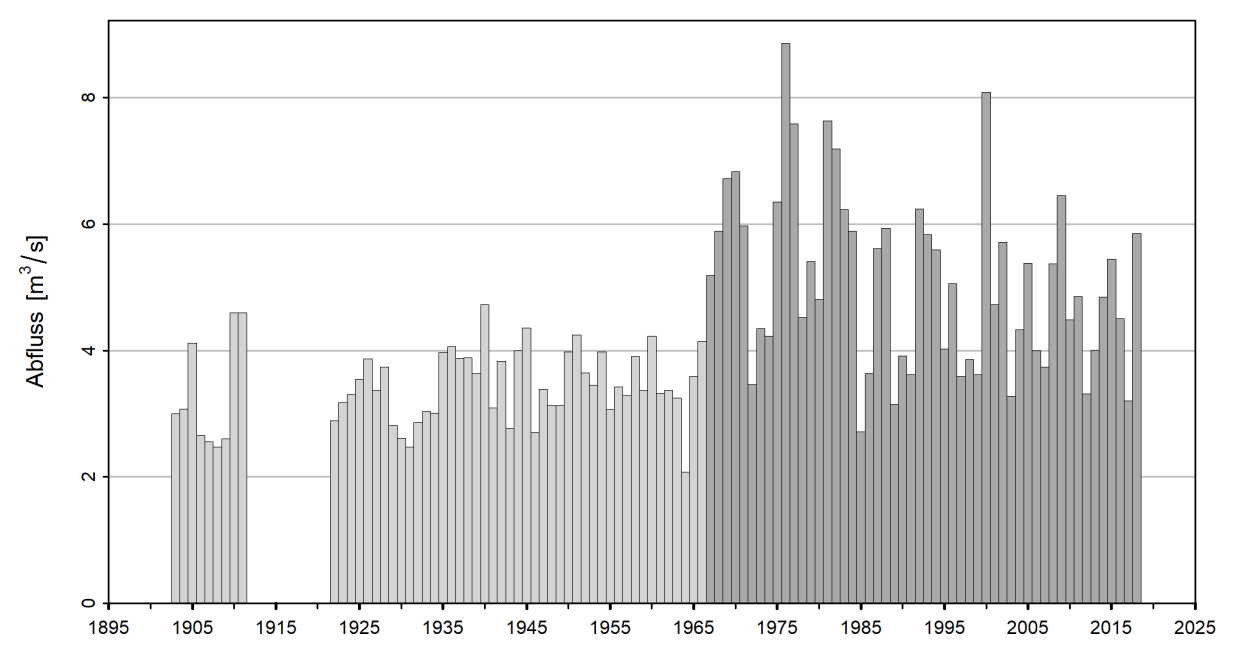

**Figura 7:** Serie temporale degli NM7Q (Vispa-Visp  $\lfloor m^3/s \rfloor$  (1903 - 2018), grigio chiaro: NM7Q non utilizzati per la statistica, grigio scuro: NM7Q utilizzati)

## <span id="page-11-4"></span><span id="page-11-0"></span>3 Spiegazioni degli approcci utilizzati

Per calcolare i valori di ritorno della portata di magra  $NQ_T$  l'UFAM utilizza due metodi parametrici: l'approccio BLOCK Minimum (BLOCK) e l'approccio Peaks Over Threshold (POT). Per calcolare i valori di ritorno della durata di magra  $ND_T$  e dei volumi deficitari  $DV_T$  viene utilizzato solamente l'approccio POT. I due approcci si distinguono nel metodo con cui vengono identificati i valori estremi. Si basano sui seguenti dati iniziali del modello e parametri:

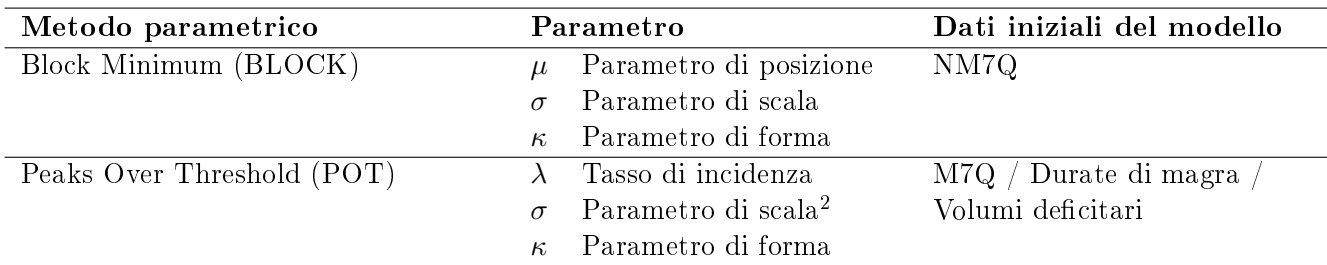

I metodi possono venire utilizzati solamente con la supposizione che i dati utilizzati nella statistica per le portate di magra, per le durate di magra risp. per i volumi deficitari siano indipendenti gli uni dagli altri. Nei dati viene quindi prima verificata l'indipendenza e se necessario vengono poi corretti (vedere Sottocapitolo [1.3](#page-4-1) nella guida).

#### <span id="page-11-1"></span>3.1 Approccio «Block Minimum»  $(BLOCK)$

L'approccio Block Minimum definisce il valore più piccolo all'interno di un intervallo di tempo (=blocco) come valore estremo. L'UFAM sceglie con l'anno di magra una grandezza del blocco di un anno. Nel caso della portata di magra vengono utilizzati come dati iniziali i minimi annuali degli M7Q (questo significa gli NM7Q, vedere Capitolo [1.1](#page-2-2) nella guida). La teoria dei valori estremi mostra che la distribuzione della probabilità dei massimi annuali segue la distribuzione generalizzata dei valori estremi (Generalized Extreme Value Distribution, GEV). La GEV viene descritta con il parametro di posizione  $\mu$ , con il parametro di scala  $\sigma$  e con il parametro di forma  $\kappa$ . I tre parametri possono venire stimati attraverso massimizzazione della funzione log-Likelihood che segue il modello GEV (Formula [2\)](#page-11-2). Per potere utilizzare il metodo in maniera simile per i minimi annuali, i dati iniziali vengono negati. Prima di definire i valori di ritorno, lo stimatore per  $\mu$  deve poi essere di nuovo trasformato in un valore positivo.

<span id="page-11-2"></span>
$$
l(\mu, \sigma, \kappa) = -n \log \sigma - \left(1 + \frac{1}{\kappa}\right) \sum_{i=1}^{n} \log \left(1 + \kappa \frac{y_i - \hat{\mu}}{\sigma}\right) - \sum_{i=1}^{n} \left(1 + \kappa \frac{y_i - \hat{\mu}}{\sigma}\right)^{-\frac{1}{\kappa}}
$$
(2)

Nel caso della portata di magra,  $y_i$  corrisponde al valore minimo dell'anno i negato e  $\hat{\mu} = -\mu$ (vedere Coles, 2001). Il valore atteso della portata NQ<sub>T</sub>  $(p = \frac{1}{T})$  per l'anno T viene poi definito con la Formula [3](#page-11-3) in base allo stimatore per µ, σ e κ.

<span id="page-11-3"></span>
$$
NQ_T = \begin{cases} \mu - \frac{\sigma}{\kappa} \{1 - [-\log(1 - p)]^{-\kappa}\} & \text{per } \kappa \neq 0\\ \mu - \sigma \log[-\log(1 - p)] & \text{per } \kappa = 0 \end{cases}
$$
(3)

<sup>&</sup>lt;sup>2</sup>Il parametro di scala  $\sigma$  dell'approccio POT non è numericamente identico al  $\sigma$  dell'approccio BLOCK.

<span id="page-12-4"></span>L'UFAM non utilizza l'approccio BLOCK per calcolare i valori di ritorno delle durate di magra e dei volumi deficitari. Il motivo è che l'esperienza fatta mostra che le durate di magra più piccole risp. i volumi deficitari più piccoli per un anno sono spesso zero. Questo causa problemi numerici nel calcolo. Di principio possono esserci valori di zero anche negli NM7Q, questo è però molto raro nelle stazioni di misurazione dell'UFAM. Quando questo è il caso, viene utilizzato un approccio di probabilità con riserva (vedere DWA 2022).

#### <span id="page-12-0"></span>3.2 Aprroccio «Peaks over Threshold» (POT)

Per l'approccio POT valgono come eventi estremi i valori che superano un valore di soglia u alto. Secondo la teoria dei valori estremi, il numero di superamenti del valore di soglia nel caso di un u alto è distribuito secondo la legge di Poisson con un tasso di incidenza  $\lambda$ . Il numero dei superamenti del valore di soglia segue la distribuzione generalizzata paretiana (Generalized Pareto Distribution, GPD). Nel caso della portata di magra valgono analogamente come eventi estremi i valori che scendono al di sotto di un valore di soglia basso. Per escludere possibilmente i valori non estremi, nella preparazione dei valori iniziali M7Q vengono considerati come estremi solo i valori al di sotto del quantile Q80 (vedere anche Capitolo [1](#page-2-1) nella guida). Nei rapporti delle stazioni questo valore di soglia viene definito come  $u_{80}$ .

Il valore di soglia u viene definito con i metodi grafici «mean residual life plot» e «fitrange plot» (vedere Coles 2001). In seguito, si definiscono i superamenti al di sopra risp. al di sotto del valore di soglia e si stimano (Formula [4\)](#page-12-2) i parametri con la massimizzazione della funzione log-Likelihood, derivata dalla distribuzione di Poisson e dalla GPD. Nel caso della portata di magra i dati, come per l'approccio BLOCK Minimum, vengono negati prima dell'adattamento del modello.

<span id="page-12-2"></span>
$$
l(\lambda, \sigma, \kappa) = n \log \lambda - \lambda t - n \log \sigma - \left(1 + \frac{1}{\kappa}\right) \sum_{i=1}^{n} \log \left(1 + \frac{\kappa w_i}{\sigma}\right)
$$
(4)

 $w_i$  è un elemento della serie degli n superamenti osservati al di sopra/al di sotto del valore di soglia. Il parametro  $\lambda$  corrisponde al tasso di incidenza, questo rappresenta il numero medio di superamenti al di sopra risp. al di sotto del valore di soglia durante l'intervallo di tempo di un anno. Il parametro  $\sigma$  corrisponde anche nell'approccio POT al parametro di scala ma non è numericamente identico al  $\sigma$  dell'approccio BLOCK. I valori di ritorno (NQ<sub>T</sub>, ND<sub>T</sub>, DV<sub>T</sub>) possono venire calcolati inserendo lo stimatore del parametro nella Formula [5.](#page-12-3)

<span id="page-12-3"></span>
$$
NQ_T/ND_T/DV_T = u + \frac{\sigma}{\kappa} \left[ \left( \frac{\lambda}{1-p} \right)^{\kappa} - 1 \right], T = \frac{1}{p}
$$
 (5)

#### <span id="page-12-1"></span>3.3 Varianti di modello utilizzate

Oltre al modello stazionario, nei due approcci presentati sopra vengono verificate anche le varianti non stazionarie. Nel caso stazionario si assume che tutti i parametri della funzione di distribuzione siano costanti durante tutto il periodo di analisi, nel caso non stazionario i parametri vengono modellati in base al fattore tempo. Visto l'utilizzo di parametri non stazionari, anche gli NQ<sub>T</sub>,  $ND_T$  e  $DV_T$  calcolati con questi variano nel tempo. All'interno dei metodi utilizzati dall'UFAM viene testata la non stazionarietà del parametro di posizione  $\mu$  e del parametro di scala  $\sigma$ . Tabella <span id="page-13-2"></span>[1](#page-13-0) nella guida elenca tutte le varianti di modello che vengono analizzate dall'UFAM con l'approccio BLOCK. Tabella [2](#page-13-1) nella guida mostra le varianti di modello dell'approccio POT.

| Varianti di modello BLOCK |                                      |                                                      |                     |  |  |
|---------------------------|--------------------------------------|------------------------------------------------------|---------------------|--|--|
| <b>Nome</b>               | <b>Descrizione</b>                   | Parametro (t: anno)                                  | Numero di parametri |  |  |
| stat                      | Variante stazionaria                 | $\mu, \sigma, \kappa$                                | 3                   |  |  |
| mul                       | Tendenza lineare di $\mu$            | $\mu = a_1 + a_2 * t$ , $\sigma$ , $\kappa$          | 4                   |  |  |
| muq                       | Tendenza quadratica di $\mu$         | $\mu = a_1 + a_2 * t + a_3 * t^2$ , $\sigma, \kappa$ | 5                   |  |  |
| sigl                      | Tendenza lineare di $\sigma$         | $\mu, \sigma = b_1 + b_2 * t, \kappa$                | $\overline{4}$      |  |  |
| musigl                    | Tendenza lineare di $\mu$ e $\sigma$ | $\mu = a_1 + a_2 * t, \sigma = b_1 + b_2 * t,$       | $\overline{5}$      |  |  |
|                           |                                      | $\kappa$                                             |                     |  |  |
|                           | mujump Cambiamento non continuo      | $\mu = a_1 + a_2 \cdot i$ , $\sigma$ , $\kappa$ .    | 4                   |  |  |
|                           | di $\mu$ al tempo t <sub>0</sub>     | $i=0$ per $t < t_0$ , $i=1$ per $t \geq$             |                     |  |  |
|                           |                                      | $t_0$                                                |                     |  |  |

<span id="page-13-0"></span>**Tabella 1:** Varianti di modello dell'approccio BLOCK utilizzate.  $\mu$  parametro di posizione (mu), σ parametro di scala (sigma), κ parametro di forma (kappa).

<span id="page-13-1"></span>**Tabella 2:** Varianti di modello dell'approccio POT utilizzate. σ parametro di scala (sigma),  $\kappa$ parametro di forma (kappa).

| Varianti di modello POT |                                     |                                          |                     |  |  |
|-------------------------|-------------------------------------|------------------------------------------|---------------------|--|--|
| <b>Nome</b>             | Descrizione                         | Parametro (t: anno)                      | Numero di parametri |  |  |
| $_{\rm stat}$           | Variante stazionaria                | $\sigma$ , $\kappa$                      |                     |  |  |
| sigl                    | Tendenza lineare di $\sigma$        | $\sigma = b_1 + b_2 * t$ , $\kappa$      |                     |  |  |
|                         | sigjump Cambiamento non continuo    | $\sigma = b_1 + b_2 * i \kappa,$         |                     |  |  |
|                         | di $\sigma$ al tempo t <sub>0</sub> | $i=0$ per $t < t_0$ , $i=1$ per $t \geq$ |                     |  |  |
|                         |                                     | $t_0$                                    |                     |  |  |

Le varianti di modello «mujump» risp. «sigjump» considerano un cambiamento non continuo di  $\mu$  risp.  $\sigma$  al tempo  $t_0$  e provano così a rappresentare cambiamenti improvvisi e strutturali nel bacino idrografico come la costruzione di una diga di sbarramento o l'influsso attraverso la messa in funzione di una centrale idroelettrica/di un impianto di depurazione delle acque di scarico (IDA). Come aiuto per la scelta di  $t_0$  viene utilizzata un'analisi del punto di rottura secondo Bai & Perron (Bai & Perron 1998 citato in KHR, 2007). I punti di rottura significanti portano ad una riduzione del periodo di analisi (vedere ultimi paragrafi nel Capitolo [2](#page-5-1) nella guida). I punti di rottura non giustificabili o non significanti vengono invece utilizzati come tempo  $t_0$  della variante di modello  $\langle \text{mujump} \rangle$  risp.  $\langle \text{sigjump} \rangle$ .

Con uno schema per la scelta (Figura [8](#page-15-0) nella guida), si prova a scegliere la variante di modello più adatta. Con la statistica di devianza può venire analizzata la qualità di adattamento di un modello per una determinata raccolta di dati. In questo modo si può verificare se le varianti di modello differiscono in modo significativo (vedere Coles 2001). Se questo non è il caso, viene scelto il modello più semplice. Nel confronto di varianti di modello non nidificate non si può utilizzare la statistica di devianza. Se i modelli hanno lo stesso numero di parametri (p.es. «mul» e «mujump»), si confronta il Log-Likelihood. Dove questo non è possibile (p.es. «muq» e «mujump»). la scelta avviene in base a considerazioni idrologiche (se p.es. viene estratta acqua dal bacino

idrografico a partire da un certo momento, allora la variante di modello «mujump» è probabilmente più plausibile di «muq»). Se la scelta cade su un modello non stazionario, viene in ogni caso verificato se è plausibile dal punto di vista idrologico e viene verificata la qualità del modello. Questi criteri sono fortemente soggettivi. La scelta del modello viene spiegata brevemente nei rapporti.

<span id="page-15-1"></span><span id="page-15-0"></span>Schema della procedura: Scelta della variante di modello stazionaria o non stazionaria più appropriata

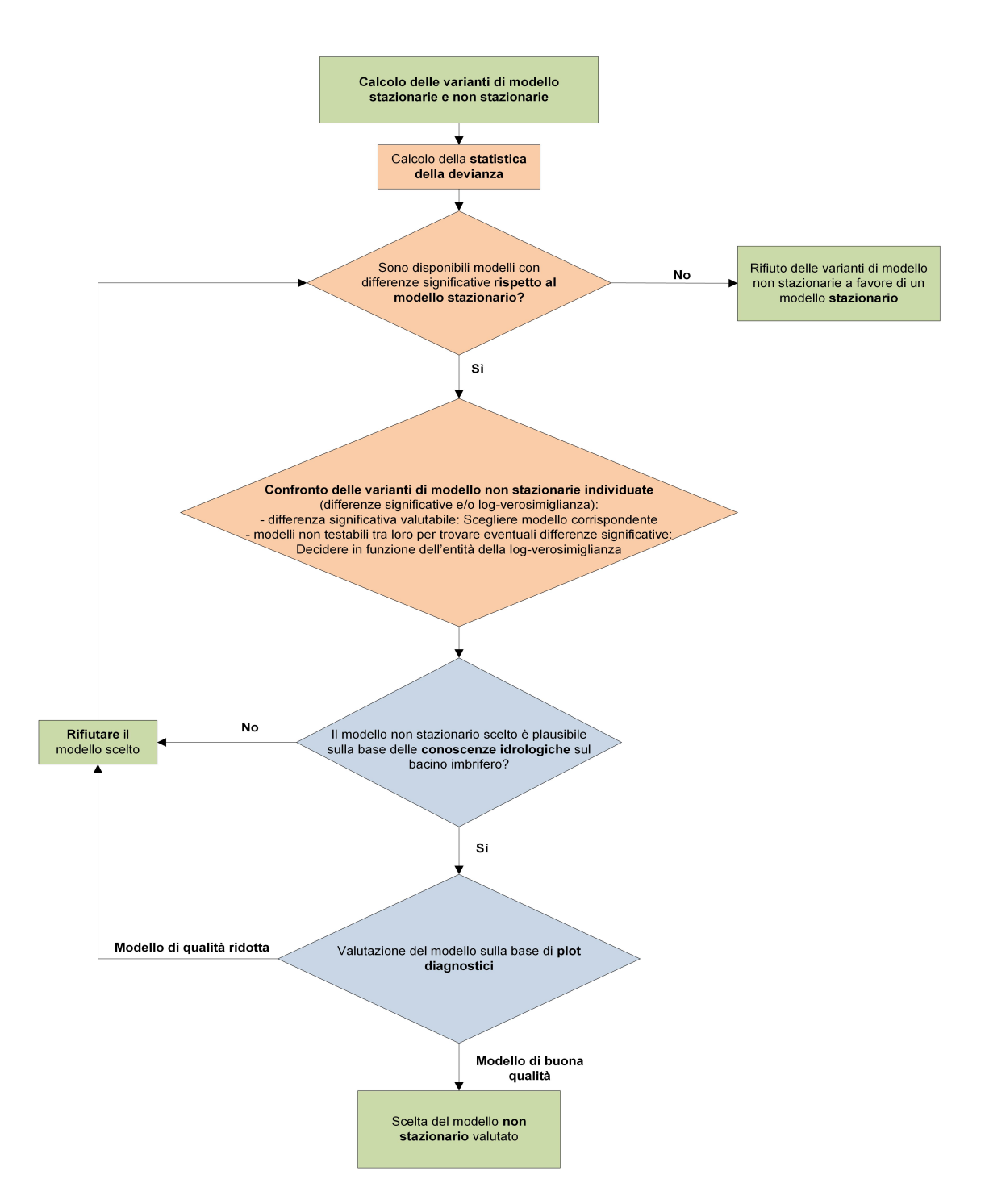

Figura 8: Schema per la scelta della variante di modello stazionaria o non stazionaria più adatta

# <span id="page-16-2"></span><span id="page-16-0"></span>4 Spiegazioni dei contenuti dei capitoli risultati 2.1-2.3

Nei capitoli 2.1 fino 2.3 nel rapporto della stazione vengono presentati i risultati dei metodi parametrici per le diverse grandezze. Nel caso della portata di magra viene utilizzato sia l'approccio BLOCK che l'approccio POT. Per questo motivo il capitolo 2.1 nel rapporto della stazione è suddiviso in due sottocapitoli e in un ulteriore sottocapitolo vi è un confronto dei risultati dei due approcci. I capitoli dei risultati sono suddivisi secondo i seguenti contenuti:

- ‹ Descrizione del modello e dei dati iniziali del modello
- ‹ Tabella con i parametri del modello stimati
- Plot diagnostici con valutazione
- Tabelle dei valori di ritorno  $NQ_T$ ,  $ND_T$  o  $DV_T$

Nei capitoli dei risultati viene presentato solo il modello più adatto.

### <span id="page-16-1"></span>4.1 Descrizione del modello e dei dati iniziali del modello

I dati iniziali del modello disponibili e la determinazione del periodo di analisi vengono spiegati nel capitolo 1 «Base di dati» nel rapporto della stazione (vedere Capitolo [2](#page-5-1) nella guida). Nel capitolo 2 nel rapporto della stazione vi sono ulteriori rappresentazioni della base di dati, mostrate in maniera specifica per il rispettivo metodo. Inoltre, la decisione per la variante di modello più adatta viene motivata brevemente.

Per il calcolo dell'approccio POT deve venire definito il valore di soglia u (vedere Capitolo 3.2 nella guida). Questo avviene in base alla valutazione grafica del «mean residual life plot» (mrlplot). Per le informazioni teoriche si rimanda a Coles (2001). I grafici mrl sono rappresentati nell'allegato A nel rapporto della stazione. L'interpretazione di un «mean residual life plot» non è sempre facile. Nel caso dei massimi (durata di magra e volume deficitario), l'obiettivo è di trovare il valore di soglia u più basso, al di sopra del quale il grafico risulta all'incirca lineare. Anche l'intervallo di confidenza del 95% (linea tratteggiata) deve venire tenuto in considerazione. Nel caso dei minimi (portata di magra), viene cercato il valore di soglia più alto.

La scelta di u può venire verificata con ulteriori metodi (p.es. il «fitrange plot»), questi non sono però presenti nel rapporto della stazione. Nel caso della Vispa, il valore di soglia u viene posto a 5.8 m<sup>3</sup>/s (vedere Figura [9](#page-17-0) nella guida).

Per trasmettere un'impressione dei superamenti al di sopra/al di sotto del valore di soglia utilizzati nell'approccio POT, questi vengono messi a confronto con i dati di base nelle prime figure nei capitoli 2.1.2, 2.2 e 2.3 nel rapporto della stazione. Nella legenda delle figure viene indicato il numero di eventi estremi. Si deve notare che si tratta di dati liberati da cluster, questo significa solamente eventi indipendenti (vedere Figura [10](#page-18-1) nella guida). Nell'esempio della Vispa, 50 eventi vengono utilizzati per l'analisi (vedere Figura [10](#page-18-1) nella guida). Questi sono circa tanti valori quanti vengono utilizzati nell'approccio BLOCK per il periodo di analisi 1967-2018. Nella letteratura sull'idrologia (per la statistica sulle piene) si assume che vi è un miglioramento per una serie di

<span id="page-17-1"></span>dati rispetto all'approccio BLOCK a partire da un raddoppio dei dati iniziali (vedere Meylan 2008). L'esperienza fatta mostra che questo non è spesso possibile per gli eventi di magra. Un problema particolare per l'adattamento del modello per eventi di magra viene dato dalla presenza di pochi eventi grandi/molto estremi e di molti eventi piccoli (Engeland et al. 2004). Nella determinazione del valore di soglia u per la portata di magra si prova quindi a considerare un numero di valori grande pari almeno al numero di anni di osservazione (almeno tanti valori come nell'approccio BLOCK), ma solamente se giustificabile con i grafici mrl e fitrange. Per la durata di magra e il volume deficitario questo numero spesso non viene raggiunto.

<span id="page-17-0"></span>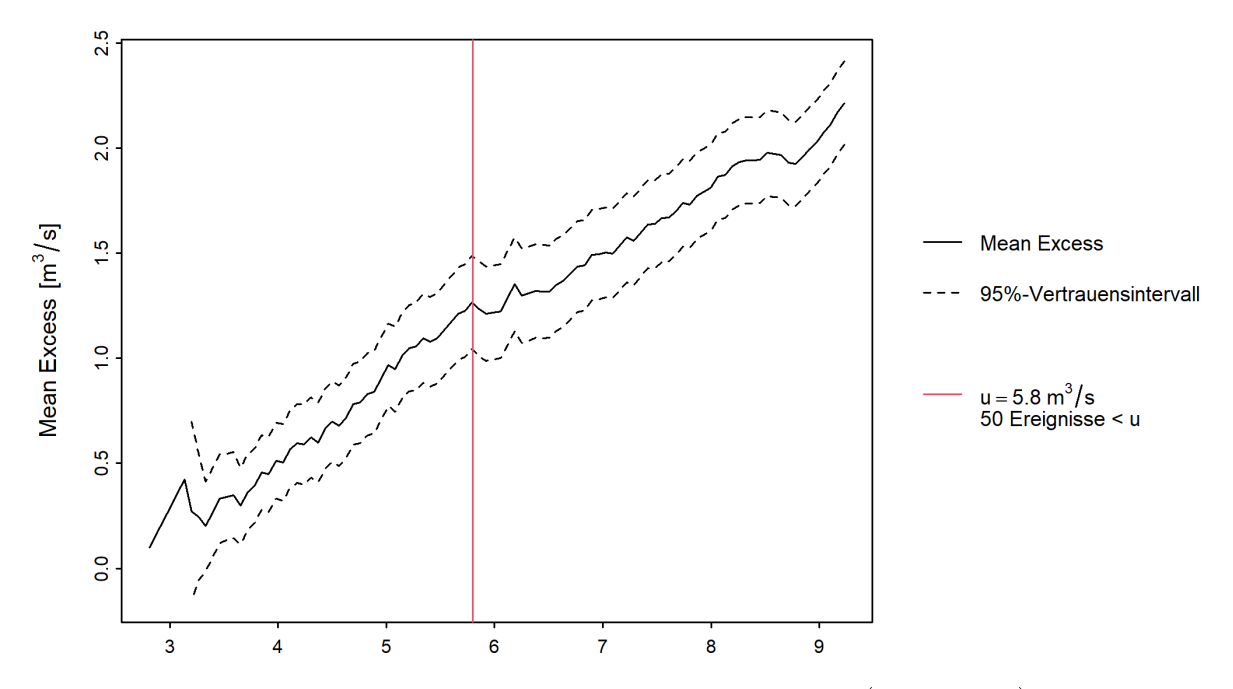

Figura 9: «mean residual life plot» con valore di soglia u scelto (linea rossa), mean Excess (linea nera), intervallo di confidenza del 95 % (linee nere tratteggiate)

<span id="page-18-4"></span><span id="page-18-1"></span>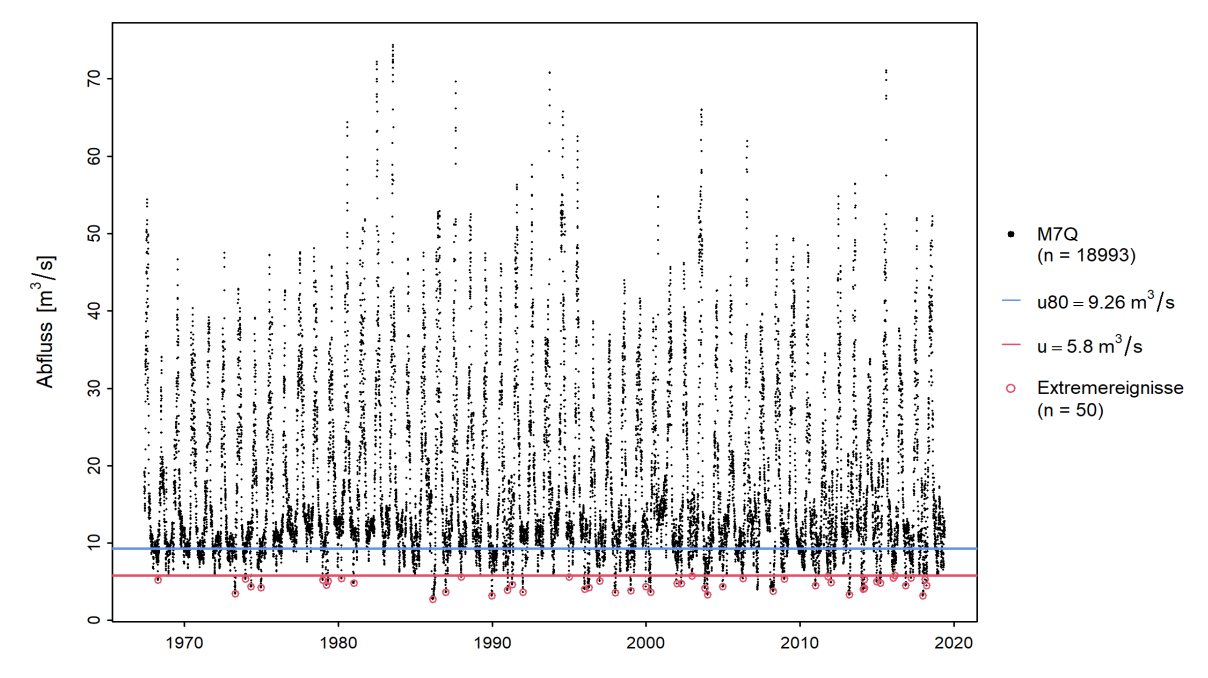

Figura 10: Confronto degli M7Q (nero) e dei valori estremi effettivamente utilizzati per l'approccio POT (rosso) (Vispa-Visp)

## <span id="page-18-0"></span>4.2 Tabella con i parametri del modello stimati

Una tabella per la variante di modello utilizzata mostra i parametri della distribuzione così come il numero di valori utilizzati per il calcolo. Per l'approccio POT la tabella contiene inoltre il valore di soglia u utilizzato (vedere Tabella [3](#page-18-2) e Tabella [4](#page-18-3) nella guida).

<span id="page-18-2"></span>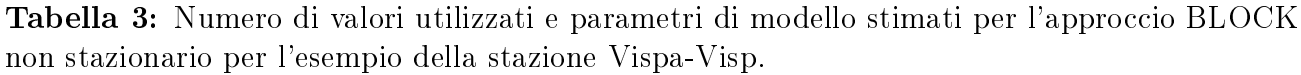

| Numero di<br>valori n | Tempo $t_0$ | Parametro di posizione $\hat{\mu}$ |                | Parametro<br>di scala $\hat{\sigma}$ | Parametro<br>di forma $\hat{\kappa}$ |
|-----------------------|-------------|------------------------------------|----------------|--------------------------------------|--------------------------------------|
|                       |             |                                    | a <sub>2</sub> |                                      |                                      |
| 52                    | 1985        | $-6.04$                            | 0.95           | 1.34                                 | $-0.4794$                            |

<span id="page-18-3"></span>Tabella 4: Valore di soglia, numero di valori e parametri di modello stimati utilizzati per l'approccio POT per l'esempio della stazione Ticino-Bellinzona.

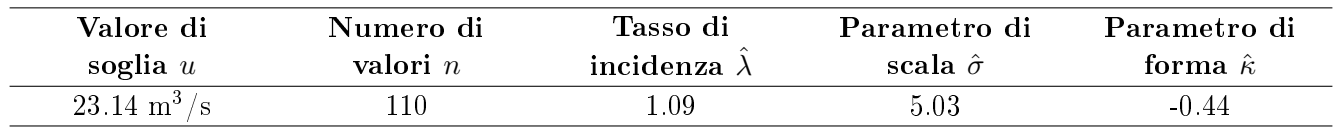

I valori  $a_1$  e  $a_2$  (parametro di posizione) e/o  $b_1$  e  $b_2$  (parametro di scala) elencati nelle varianti di modello non stazionarie fanno riferimento alla formula per la non stazionarietà data nella Tabella [1](#page-13-0) (BLOCK) risp. Tabella [2](#page-13-1) (POT) nella guida. Nell'esempio precedente (Tabella [3](#page-18-2) nella guida) vale per il parametro di posizione:  $\hat{\mu} = a_1$  per il periodo prima del punto di rottura  $(t < t_0)$  e  $\hat{\mu}$  $a_1 + a_2$  per il periodo dopo il punto di rottura ( $t \geq t_0$ ; vedere Tabella [2](#page-13-1) nella guida).

### <span id="page-19-1"></span><span id="page-19-0"></span>4.3 Plot diagnostici con valutazione

Per valutare la qualità del modello dei metodi parametrici BLOCK e POT vengono mostrati dei cosiddetti plot diagnostici. Nel caso della variante di modello stazionaria questi sono composti da quattro parti:

- $\bullet$  Il probability plot e il quantile plot mostrano come il modello si adatta (probabilità teorica risp. quantile teorico) ai valori osservati (probabilità empirica risp. quantile empirico). Quando i dati si trovano più precisamente sulla diagonale unitaria rossa  $(Y = X)$ , la qualità del modello è più alta (vedere Figura [11](#page-20-0) sopra nella guida). Nel probability plot viene confrontata la frequenza teorica sommata con la funzione di distribuzione teorica accumulata. Nel quantile plot si confrontano i quantili dei valori di portata osservati con i quantili calcolati con l'aiuto del modello. Poiché i quantili teorici si calcolano dalla funzione inversa della funzione di distribuzione, gli assi del quantile plot vengono invertiti per un confronto visivo diretto con il probability plot corrispondente. I due grafici presentano lo stesso tipo di risultato ma vengono presentati con scale diverse. Questo permette una migliore stima della qualità del modello, per esempio, la debolezza del probability plot nella parte dei valori più estremi viene coperta dal quantile plot (vedere Coles 2001: p. 58-59).
- ‹ Il return level plot presenta le portate per diversi periodi di ritorno (vedere Figura [11](#page-20-0) sotto a sinistra nella guida). La curva rossa rappresenta il migliore stimatore, le curve blu mostrano l'intervallo di confidenza del 95%. I punti sono le osservazioni a cui corrispondono i periodi di ritorno empirici. Il confronto permette ulteriori osservazioni sulla qualità del modello.
- ‹ Il density plot mostra un istogramma dei valori estremi (colonne: classi, punti: valori singoli) così come la funzione di distribuzione adattata ai dati empirici (curva rossa) (vedere Figura [11](#page-20-0) sotto a destra nella guida). Il comportamento delle colonne dovrebbe venire seguito il meglio possibile da parte della curva. La scelta della grandezza delle classi delle singole colonne ha però una forte in˛uenza sull'impressione che viene data dalla curva adattata riguardo alla qualità del modello.

Figura [11](#page-20-0) nella guida mostra i plot diagnostici per la variante di modello stazionaria dell'approccio BLOCK per la stazione di misurazione Vispa-Visp. Il probability plot indica un adattamento generale medio-buono del modello rispetto alle osservazioni. In particolare, nel settore centrale i valori si distanziano molto poco dalla diagonale. Anche il quantile plot mostra un adattamento medio-buono. In questo caso, sono le portate di magra meno estreme (sotto a sinistra) che si distanziano molto leggermente dalla diagonale. Nel return level plot si vede che le osservazioni si distanziano solo molto poco dalla curva rossa e si trovano sempre all'interno dell'intervallo di confidenza. In generale, in questo esempio si può parlare di un buon adattamento.

<span id="page-20-2"></span><span id="page-20-0"></span>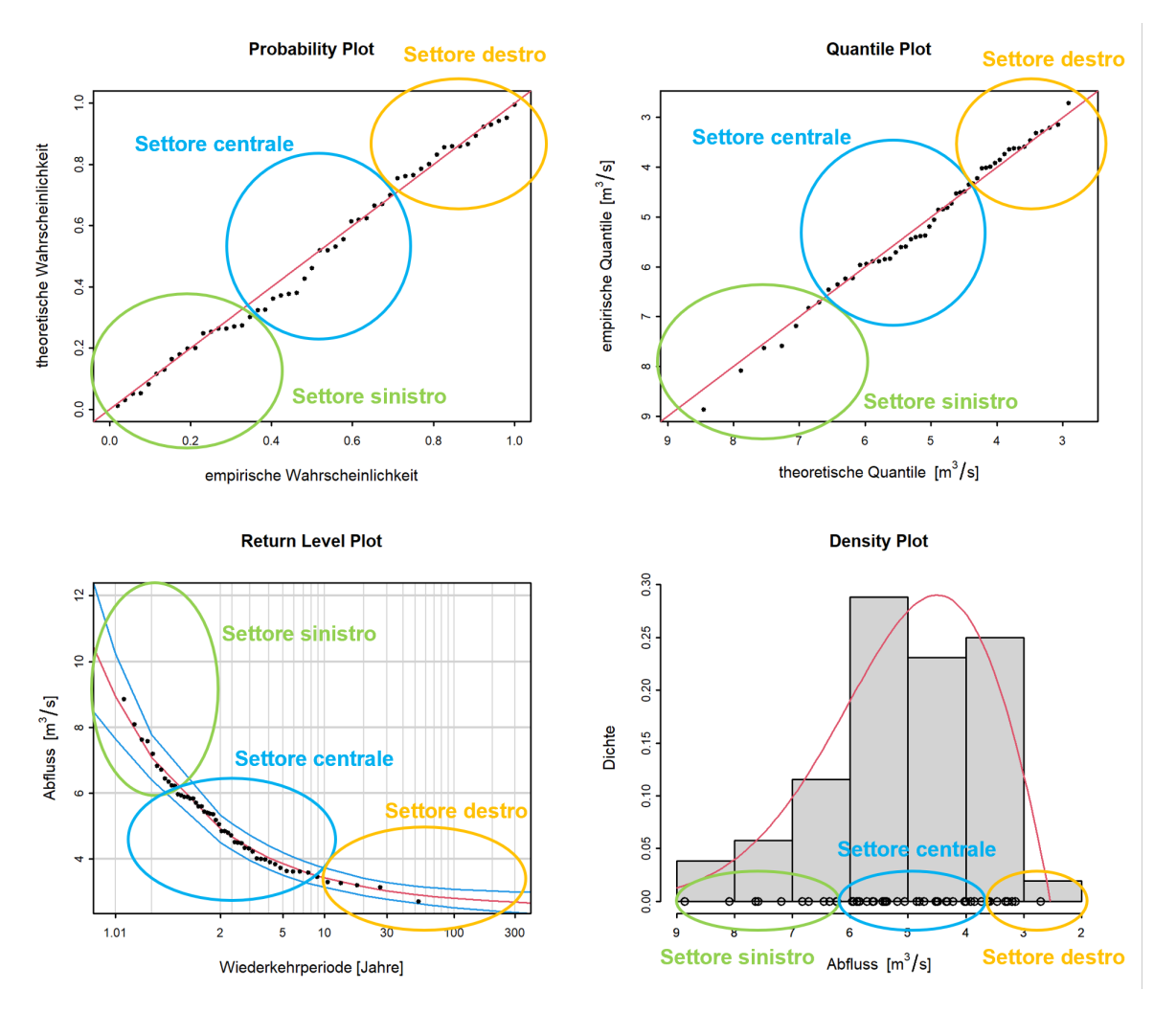

Figura 11: Esempio di plot diagnostici di una variante di modello non stazionaria (Vispa-Visp)

Come aiuto per l'interpretazione, nei rapporti delle stazioni si prova ad eseguire una valutazione dei plot diagnostici in base a diversi criteri. Si valuta tra le altre cose l'adattamento nel settore sinistro, centrale e destro. La chiara distinzione di questi tre settori è soggettiva e può variare leggermente da stazione di misurazione a stazione di misurazione. In generale, vengono però considerati circa i settori marcati in Figura [11](#page-20-0) nella guida. La valutazione dell'adattamento viene riassunta in una tabella (vedere Tabella [5](#page-20-1) nella guida). Inoltre, si valuta l'ampiezza dell'intervallo di confidenza.

Tabella 5: Esempi di interpretazione di plot diagnostici (Figura [11](#page-20-0) nella guida).

<span id="page-20-1"></span>

| Criteri                      | Valutazione | Osservazioni   |
|------------------------------|-------------|----------------|
| Adattamento settore sinistro | medio-buono |                |
| Adattamento settore centrale | buono       |                |
| Adattamento settore destro   | buono       | $\sim$         |
| Intervallo di confidenza     | ridotto     | $\blacksquare$ |

<span id="page-21-2"></span>Per le varianti di modello non stazionarie possono venire rappresentati solo il quantile e il probability plot, dove deve venire fatta una standardizzazione. Questa avviene per l'approccio BLOCK con la distribuzione di Gumbel e per l'approccio POT con la distribuzione esponenziale. Il quantile plot è dipendente dalla scelta di questa distribuzione di riferimento. Nell'interpretazione bisogna però tenere conto analogamente ai plot diagnostici dei modelli stazionari, come sono distribuiti i punti dei dati rispetto alla diagonale unitaria. Figura [12](#page-21-1) nella guida mostra i plot diagnostici della variante di modello «mujump» dell'approccio BLOCK per la stazione di misurazione Vispa-Visp. Nel residual probability plot non si osserva nessun adattamento migliore nei tre settori (confrontare con Figura [11](#page-20-0) nella guida). Nel residual quantile plot i valori sono leggermente meglio adattati nel settore sinistro. Nel settore destro i valori sono invece adattati peggio e sottostimati.

<span id="page-21-1"></span>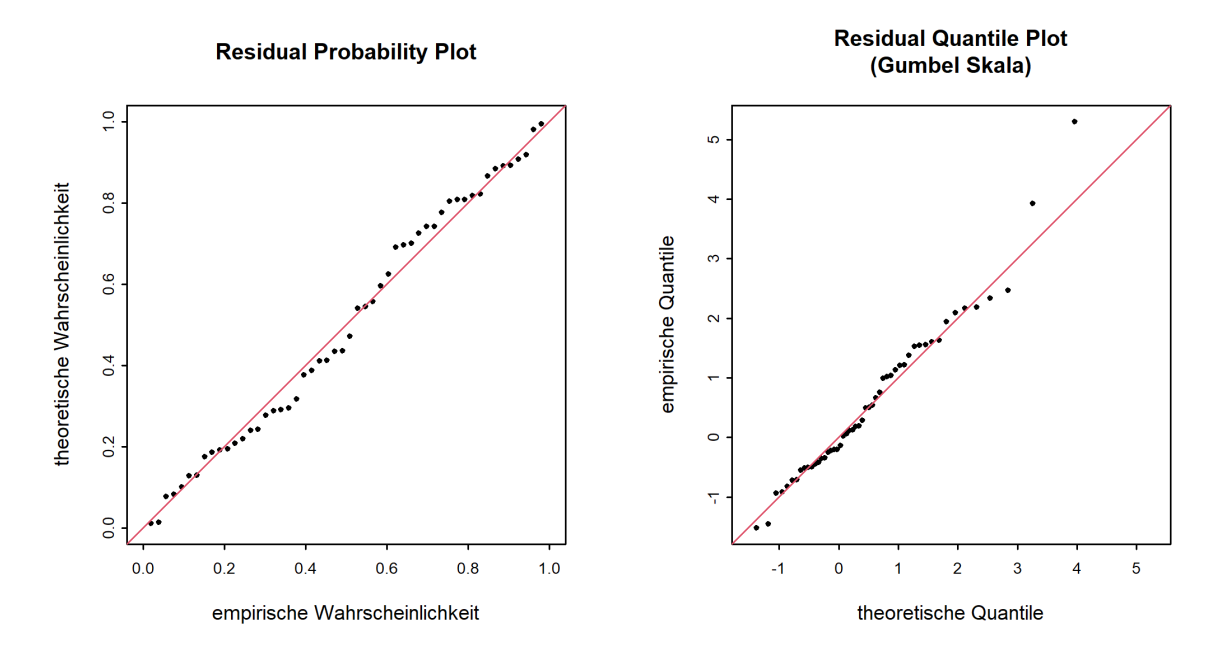

Figura 12: Esempio di plot diagnostici di una variante di modello non stazionaria (Vispa-Visp)

Ulteriori esempi di plot diagnostici, sia di varianti di modello stazionarie che non stazionarie dell'approccio BLOCK sono descritti nell'allegato.

# <span id="page-21-0"></span>4.4 Tabelle dei valori di ritorno  $NQ_T$ ,  $ND_T$  o  $DV_T$

Dopo i plot diagnostici segue una tabella che elenca per determinati periodi di ritorno T le portate  $(NQ_T)$ , le durate di magra  $(ND_T)$  risp. i volumi deficitari  $(DV_T)$  calcolati dal modello utilizzato. Tabella [6](#page-22-1) nella guida mostra l'esempio per l'approccio stazionario POT della stazione Ticino-Bellinzona per la portata di magra (NQ<sub>T</sub>). Nel caso stazionario, gli NQ<sub>T</sub> elencati valgono per l'intero periodo di analisi considerato. Per le varianti di modello non stazionarie gli NQ<sub>T</sub> calcolati variano nel tempo. Nella tabella sono elencati i valori per l'anno più attuale. L'anno, in questo caso, viene indicato nella didascalia della tabella.

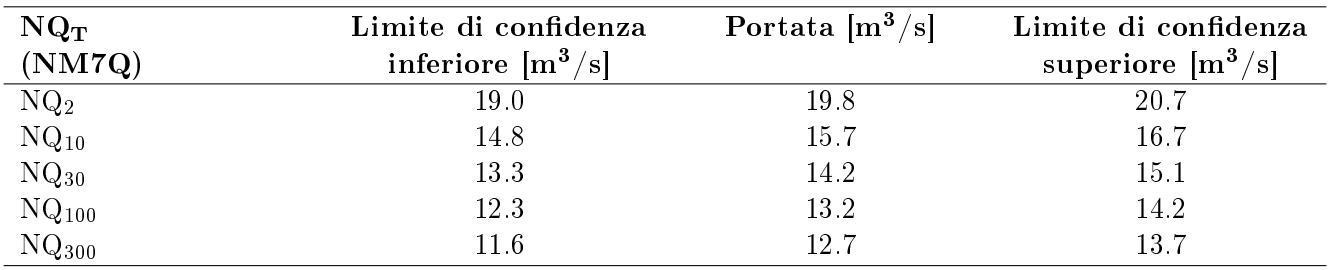

<span id="page-22-2"></span><span id="page-22-1"></span>**Tabella 6:** Portate per diversi periodi di ritorno (incl. intervallo di confidenza del 95%, metodo delta) per la stazione Ticino-Bellinzona per l'anno più attuale 2018.

L'intervallo di confidenza indicato permette di valutare l'incertezza nei periodi di ritorno calcolati che si crea a causa delle variazioni casuali del campione (cioè della serie di misura). Ulteriori incertezze, in particolare riguardo alla correttezza del modello utilizzato, non vengono considerate dagli intervalli di confidenza.

La Divisione Idrologia dell'UFAM calcola gli intervalli di confidenza con il metodo delta. Il metodo si basa su una serie di Taylor della funzione per calcolare gli  $NQ_T$ ,  $ND_T$  risp.  $DV_T$  e su una distribuzione normale asintotica. La qualità degli intervalli calcolati in questo modo è difficile da stimare e differente da caso a caso. Il metodo delta è però facilmente utilizzabile per tutte le varianti di modello, anche quelle non stazionarie. Per dettagli tecnici si rimanda a Coles (2001: p. 56/57 & 82).

## <span id="page-22-0"></span>4.5 Confronto dei risultati dei diversi approcci (solo  $NQ_T$ )

Nel sottocapitolo 2.1.3 nel rapporto della stazione vengono confrontati per la portata di magra le varianti di modello degli approcci BLOCK e POT meglio adattate. Il confronto avviene in maniera grafica (vedere Figura [13](#page-23-0) nella guida risp. Figura 10 nel rapporto della stazione). Oltre all'NQ<sub>T</sub> stimato (linea orizzontale) viene rappresentato anche l'intervallo di confidenza (linea delimitata da due triangoli che marcano il limite superiore e inferiore dell'intervallo). Gli NQ<sub>T</sub> calcolati valgono per tutte le varianti di modello stazionarie solo per un momento specifico. Come per i due sottocapitoli precedenti 2.1.1 e 2.1.2 si utilizzano qui i valori per l'anno più attuale, con l'anno che viene indicato nella didascalia. Da notare che le scale dell'asse y (portate in  $m^3/s$  o l/s) possono variare a dipendenza del periodo di ritorno. I risultati vengono confrontati con l'M7Q più piccolo misurato alla rispettiva stazione (linea blu). La rappresentazione permette il confronto diretto dei risultati presenti nelle tabelle dei due sottocapitoli precedenti.

L'esempio per la Vispa a Visp (Figura [13](#page-23-0) nella guida) mostra che la portata calcolata con l'approccio POT è leggermente superiore per tutti i periodi di ritorno rispetto alla portata della variante mujump dell'approccio BLOCK. Questa differenza diventa leggermente maggiore per periodi di ritorno più grandi. L'intervallo di confidenza è piccolo per l'NQ2 nel caso della variante mujump dell'approccio BLOCK, diventa però più grande per periodi di ritorno più grandi. Nel caso dell'approccio POT, l'intervallo di confidenza si riduce invece per periodi di ritorno più grandi ed è molto piccolo per l'NQ300.

<span id="page-23-1"></span><span id="page-23-0"></span>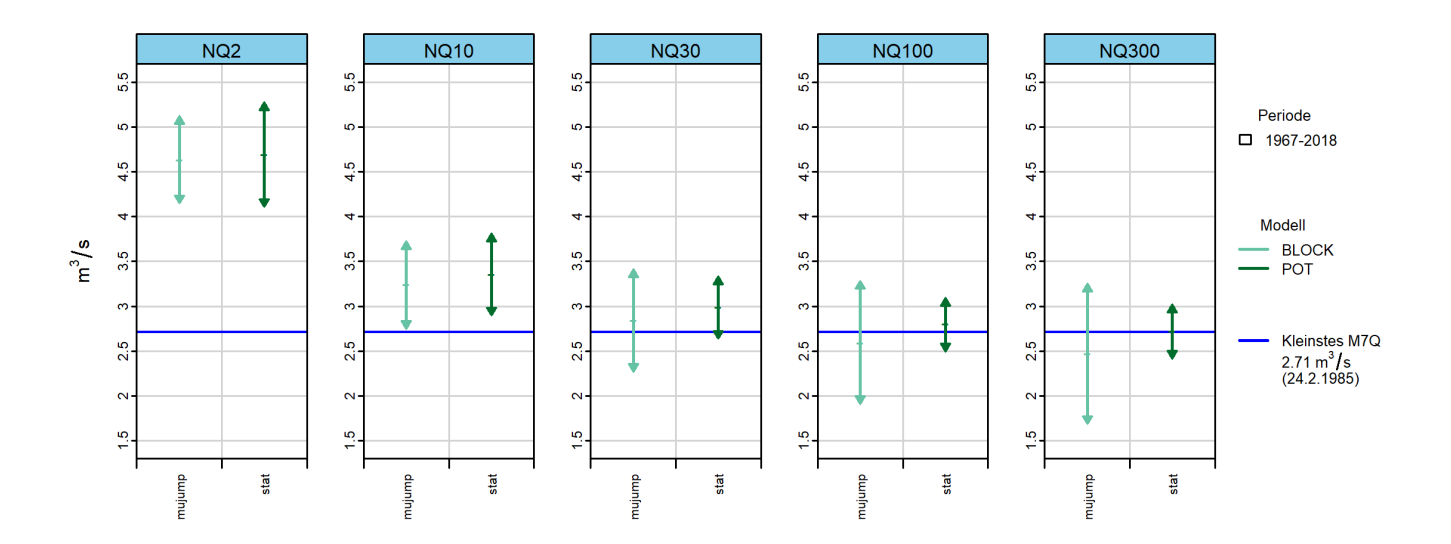

Figura 13: NQ<sub>T</sub>  $[m^3/s]$  incl. intervallo di confidenza del 95%, calcolato con i modelli stazionari BLOCK e POT (Vispa-Visp)

In generale, si deve considerare che tutti gli approcci hanno vantaggi e svantaggi, questo non permette di fare una scelta generale di un modello solo. Anche per un'analisi singola non si può determinare quale approccio rappresenti al meglio la realtà. La differenza di base tra i due approcci parametrici utilizzati sta nell'identificazione dei valori estremi. Nell'approccio POT si evita, a differenza dell'approccio BLOCK, la creazione di blocchi di dati, questo permette di non escludere valori estremi solo perché nello stesso blocco vi è un valore ancora più basso. Inoltre, nell'approccio POT si può minimizzare il rischio di analizzare dati di portata che non sono estremi attraverso la scelta di un buon valore di soglia u.

# <span id="page-24-0"></span>5 Bibliografia

Bai, J., Perron, P. (1998). Estimating and Testing Linear Models with Multiple Structural Changes. Econometrica,  $66(1)$ ,  $47-78$ .

Bayerisches Landesamt für Wasserwirtschaft (ed.) (2005). Wasserwirtschaftlicher Bericht - Niedrigwasserperiode 2003. Informationsberichte des Bayerischen Landesamtes für Wasserwirtschaft, 162p. ISBN 3-937911-03-0.

Coles, S. (2001). An Introduction to Statistical Modeling of Extreme Values. Springer. London.

DWA/DVWK (ed.) (1992). DVWK-R 121 - Niedrigwasseranalyse. Teil II: Statistische Untersuchung der Unterschreitungsdauer und des Abflussdefizits.

Engeland, K., Hisdal, H., Frigessi, A. (2004). A Practical Extreme Value Modelling of Hydrological Floods and Droughts: A Case Study. Extremes 7, 5-30 (2004).

KHR (ed.) (2007). Das Abflussregime des Rheins und seiner Nebenflüsse im 20. Jahrhundert. Analyse, Veränderungen, Trends. Bericht Nr. I-22 der KHR, Lelystad.

Maurer, T., Nilson, E., Krahe, P. (2011). Entwicklung von Szenarien möglicher Auswirkungen des Klimawandels auf Ab˛uss- und Wasserhaushaltskenngrössen in Deutschland. acatech MATERIALIEN, Nr. 11. Diskussionspapier für die acatech Projektgruppe Georessource Wasser - Herausforderung Globaler Wandel».

Meylan, P., Favre, A.-C., Musy, A. (2008). Hydrologie fréquentielle. Une science prédictive. Presses polytechniques et universitaires romandes. Lausanne.

# <span id="page-25-0"></span>A Allegato

## <span id="page-25-1"></span>A.1 Esempi di plot diagnostici

<span id="page-25-2"></span>Variante di modello stazionaria

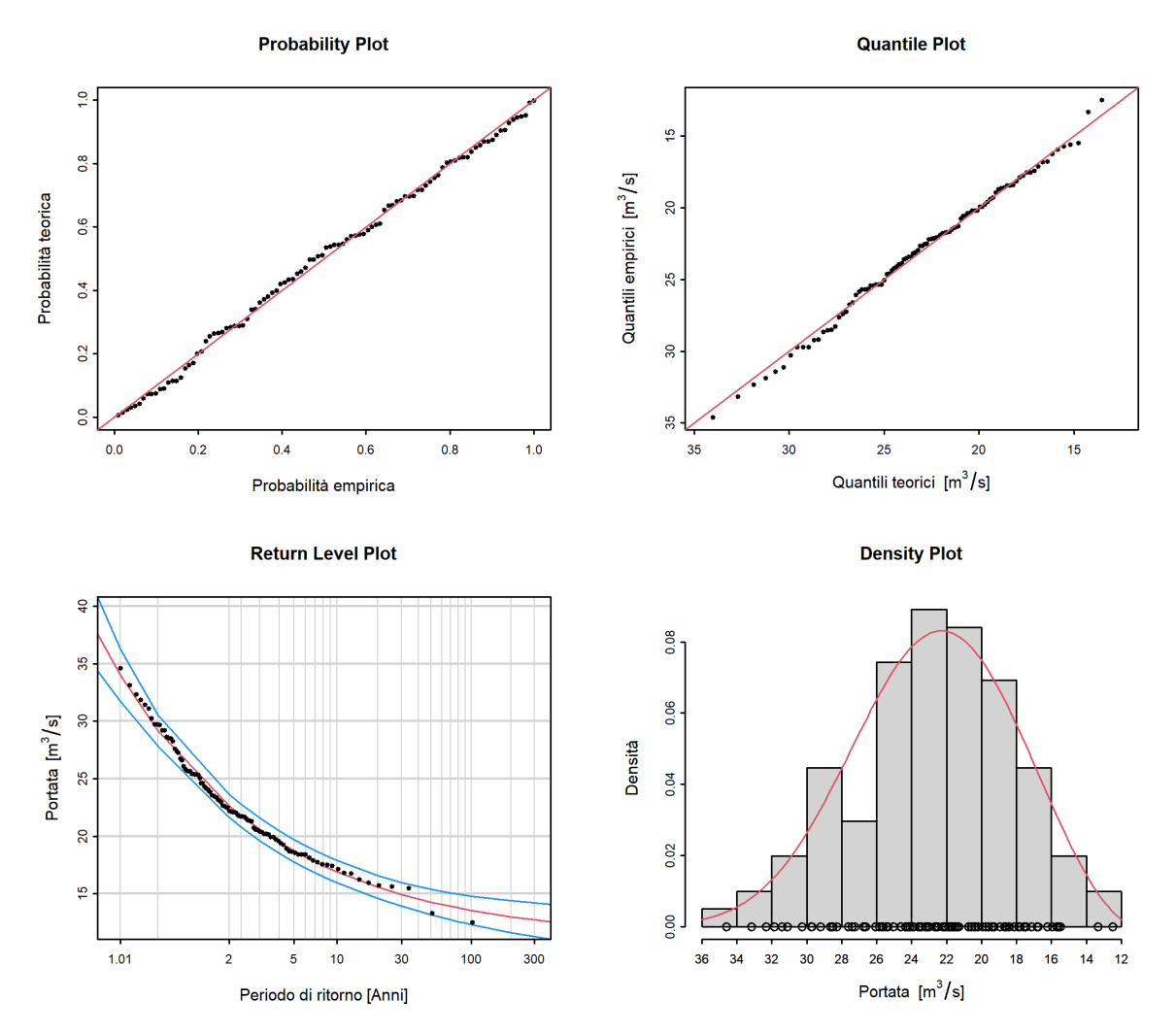

Figura 14: Esempio di plot diagnostici di una variante di modello stazionaria con un buon adattamento in tutti i settori (approccio BLOCK, Ticino-Bellinzona)

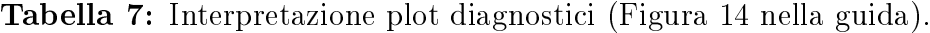

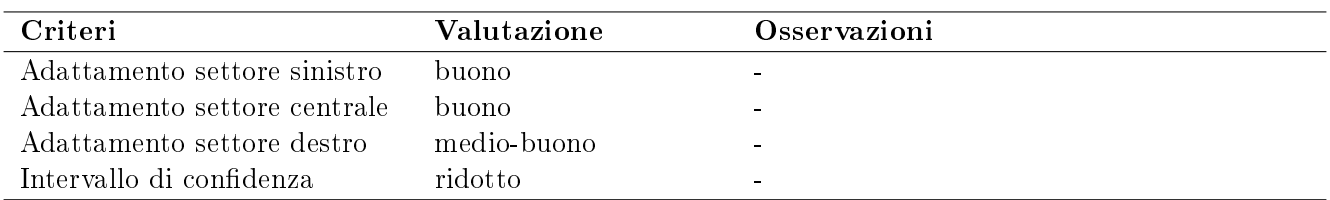

Il probability plot così come il quantile plot in Figura [14](#page-25-2) nella guida indicano un buon adattamento generale del modello alle osservazioni. Si osservano variazioni molto leggere nel settore destro. Queste osservazioni si trovano nell'intervallo di confidenza in generale ridotto. In generale, in questo esempio si può parlare di un buon adattamento.

<span id="page-26-0"></span>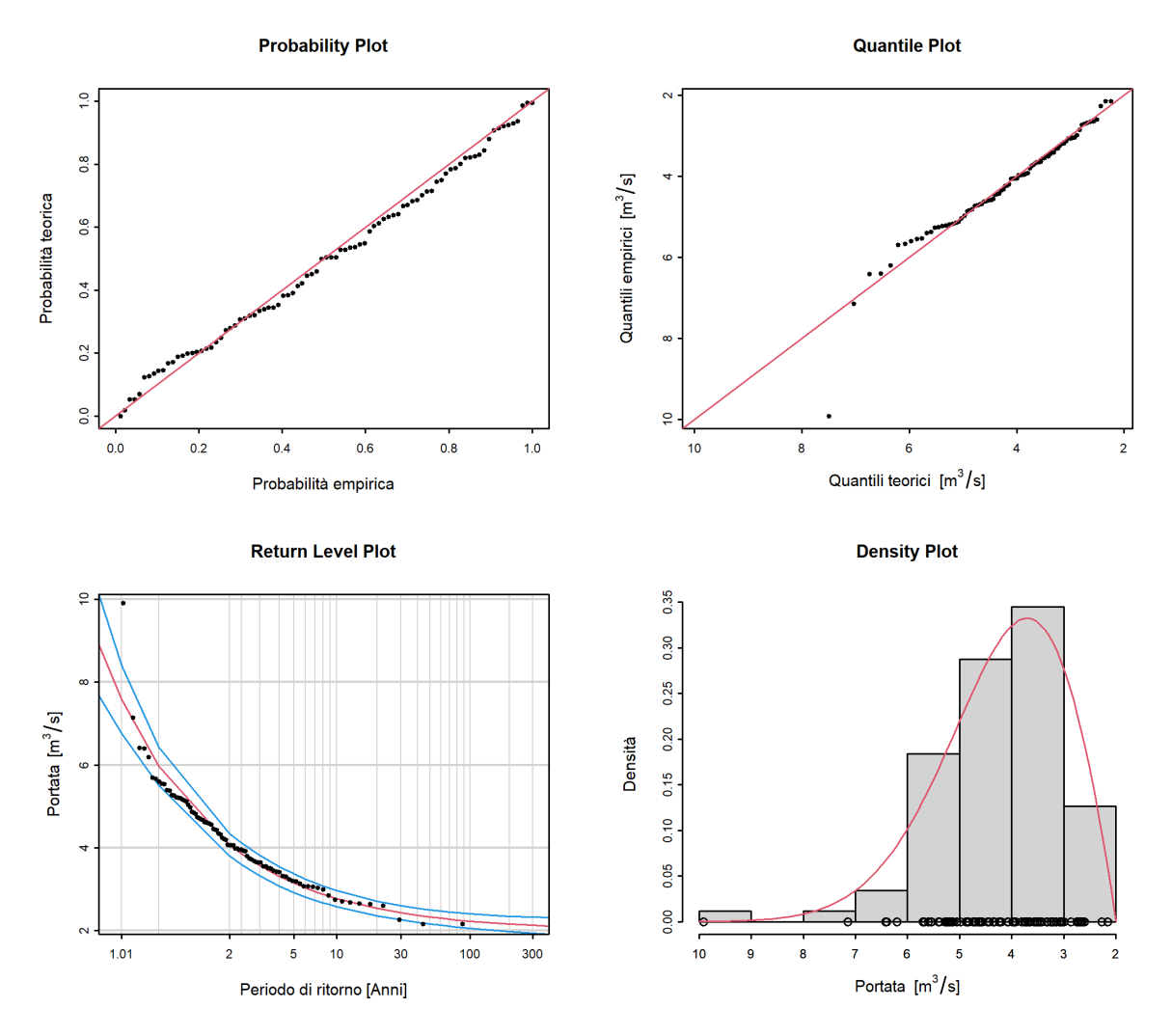

Figura 15: Esempio di plot diagnostici di una variante di modello stazionaria con un adattamento scarso nel settore sinistro (approccio BLOCK, Moesa-Lumino, Sassello)

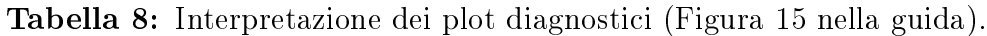

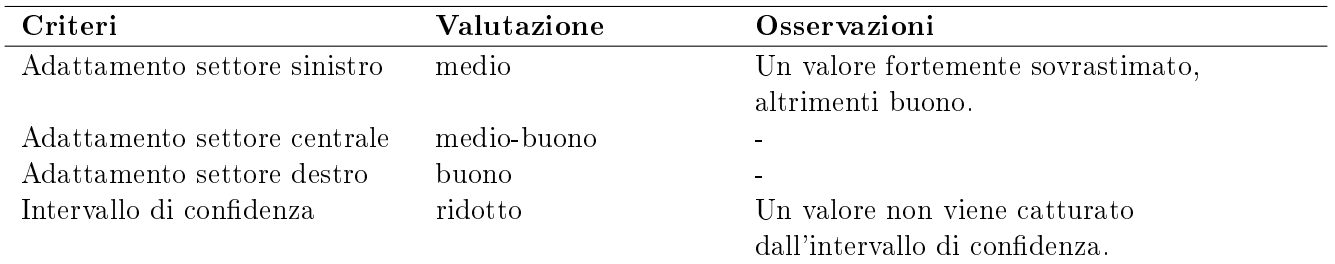

In Figura [15](#page-26-0) nella guida, il probability plot indica un adattamento generale del modello alle osservazioni piuttosto medio-buono. Il quantile plot mostra nel settore destro un buon adattamento. Il grafico mostra però pure che l'NM7Q più grande viene rappresentato piuttosto male dal modello (settore sinistro). Questo è visibile anche nel return level plot, dove l'osservazione più grande si trova al di fuori dell'intervallo di confidenza. Il density plot viene invece valutato nuovamente come medio-buono. In generale, in questo esempio di può parlare di un adattamento medio.

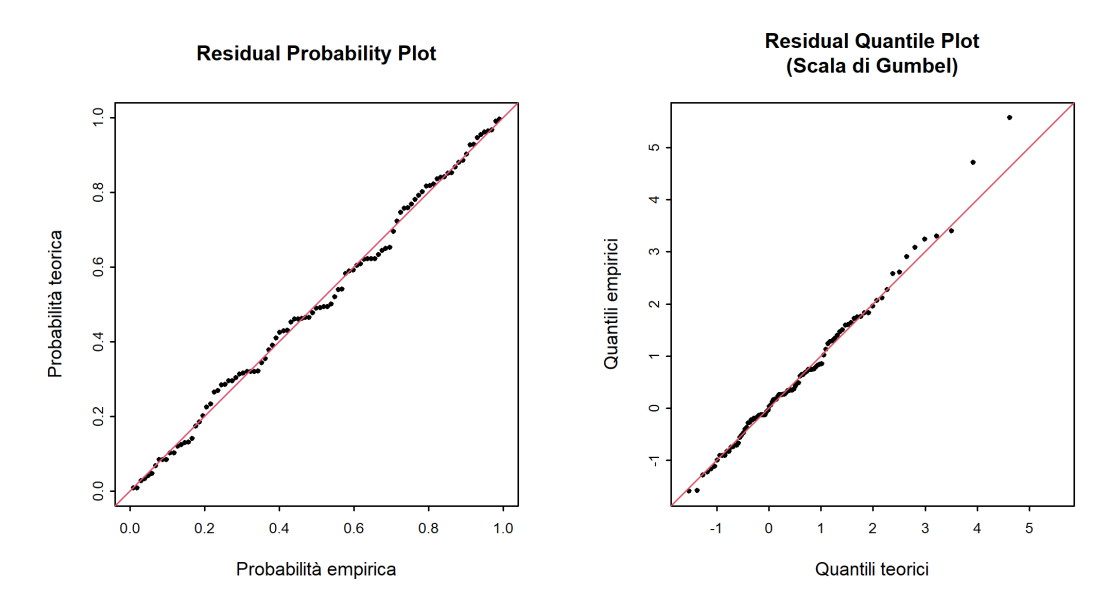

#### <span id="page-27-0"></span>Variante di modello non stazionaria

Figura 16: Esempio di plot diagnostici di una variante di modello non stazionaria (approccio BLOCK, «mujump 1950», Ticino-Bellinzona)

Figura [16](#page-27-0) nella guida mostra i plot diagnostici della variante di modello «mujump» dell'approccio BLOCK per la stazione di misurazione Ticino-Bellinzona. L'adattamento in entrambi i grafici è simile come per la variante stazionaria (vedere Figura [14](#page-25-2) nella guida). Non si osserva quasi nessuna differenza.

<span id="page-28-0"></span>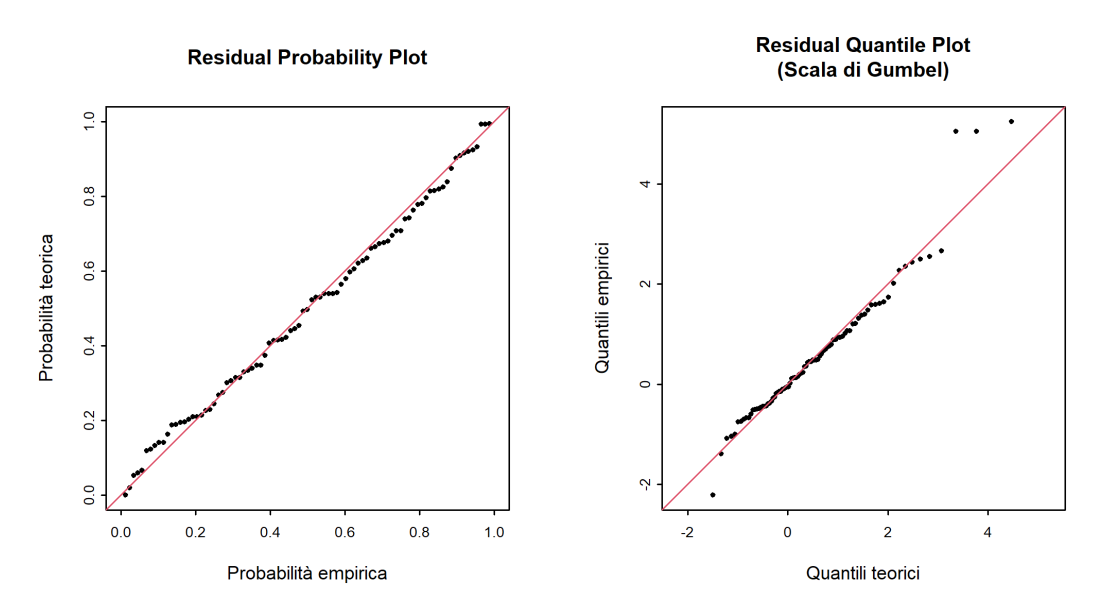

Figura 17: Esempio di plot diagnostici di una variante di modello non stazionaria (approccio BLOCK, mujump 1936, Moesa - Lumino, Sassello)

Figura [17](#page-28-0) nella guida mostra i plot diagnostici della variante di modello «mujump» dell'approccio BLOCK per la stazione di misurazione Moesa - Lumino, Sassello. Nel residual probability plot l'adattamento è molto simile come per la variante stazionaria (vedere Figura [15](#page-26-0) nella guida). Nel residual quantile plot l'adattamento è peggiore soprattutto nel settore destro, mentre nel settore sinistro è leggermente meglio che per la variante stazionaria.

# Indice analitico

## A

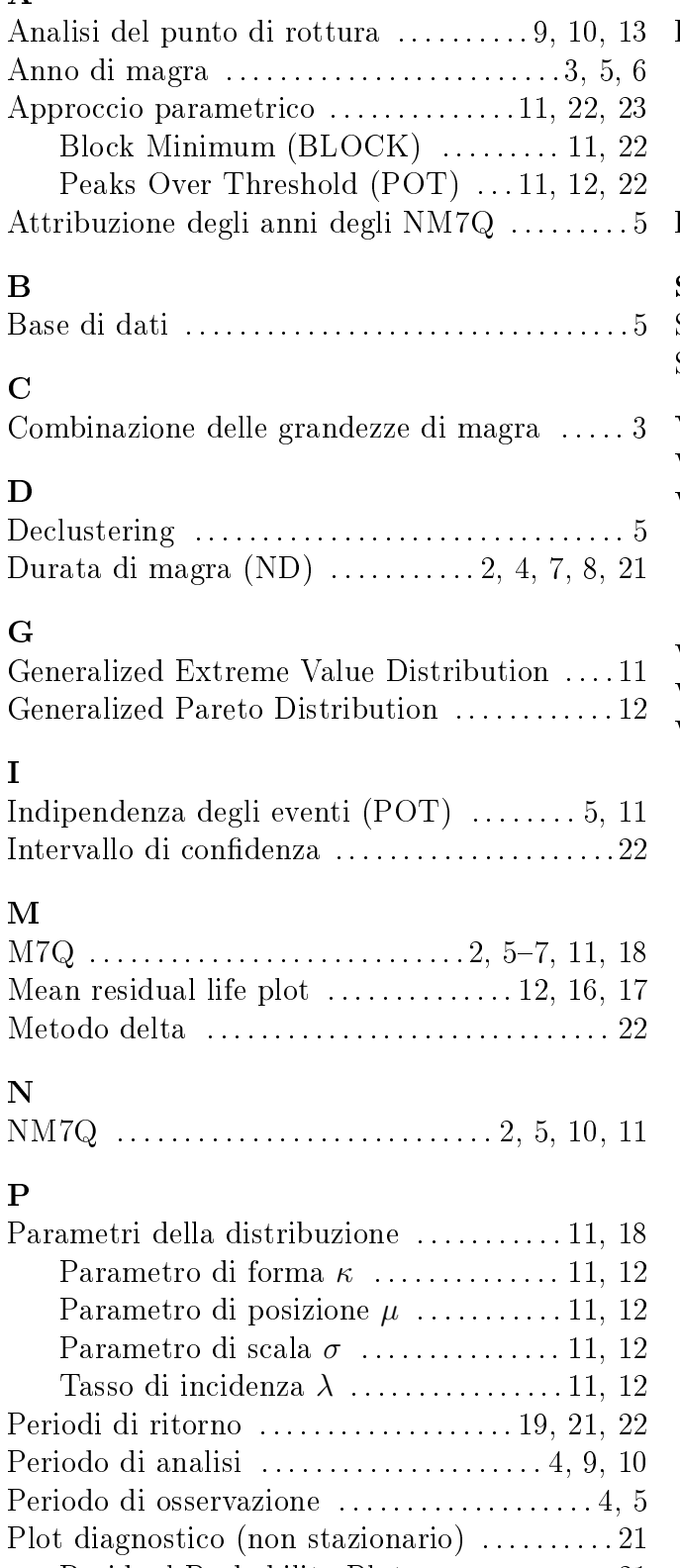

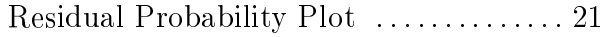

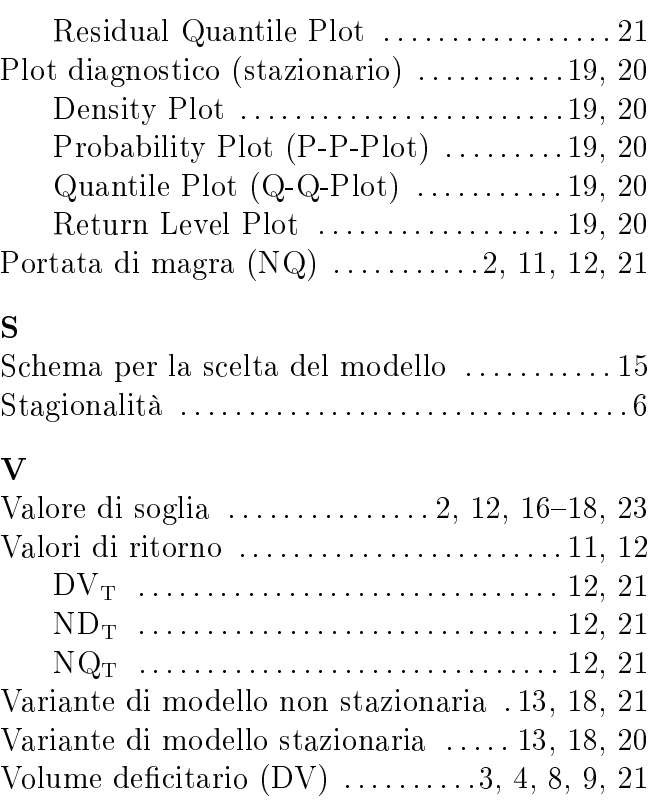